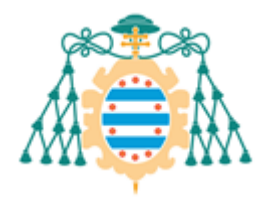

Universidad de

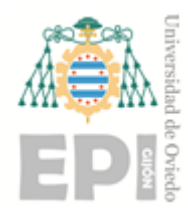

## **ESCUELA POLITÉCNICA DE INGENIERÍA DE GIJÓN**

## **GRADO EN INGENIERÍA MECÁNICA**

## **ÁREA DE MECÁNICA DE FLUIDOS**

**Simulación numérica de perfiles aerodinámicos de turbinas eólicas de eje horizontal bajo condiciones de lluvia/humedad**

> **D. Crespo Terenti, Juan Tutor: D. García Regodeseves, Pedro Cotutor: D. Barrio Perotti, Raúl**

> > **Fecha: Junio de 2022**

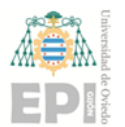

Escuela Politécnica de Ingeniería de Gijón

# Índice

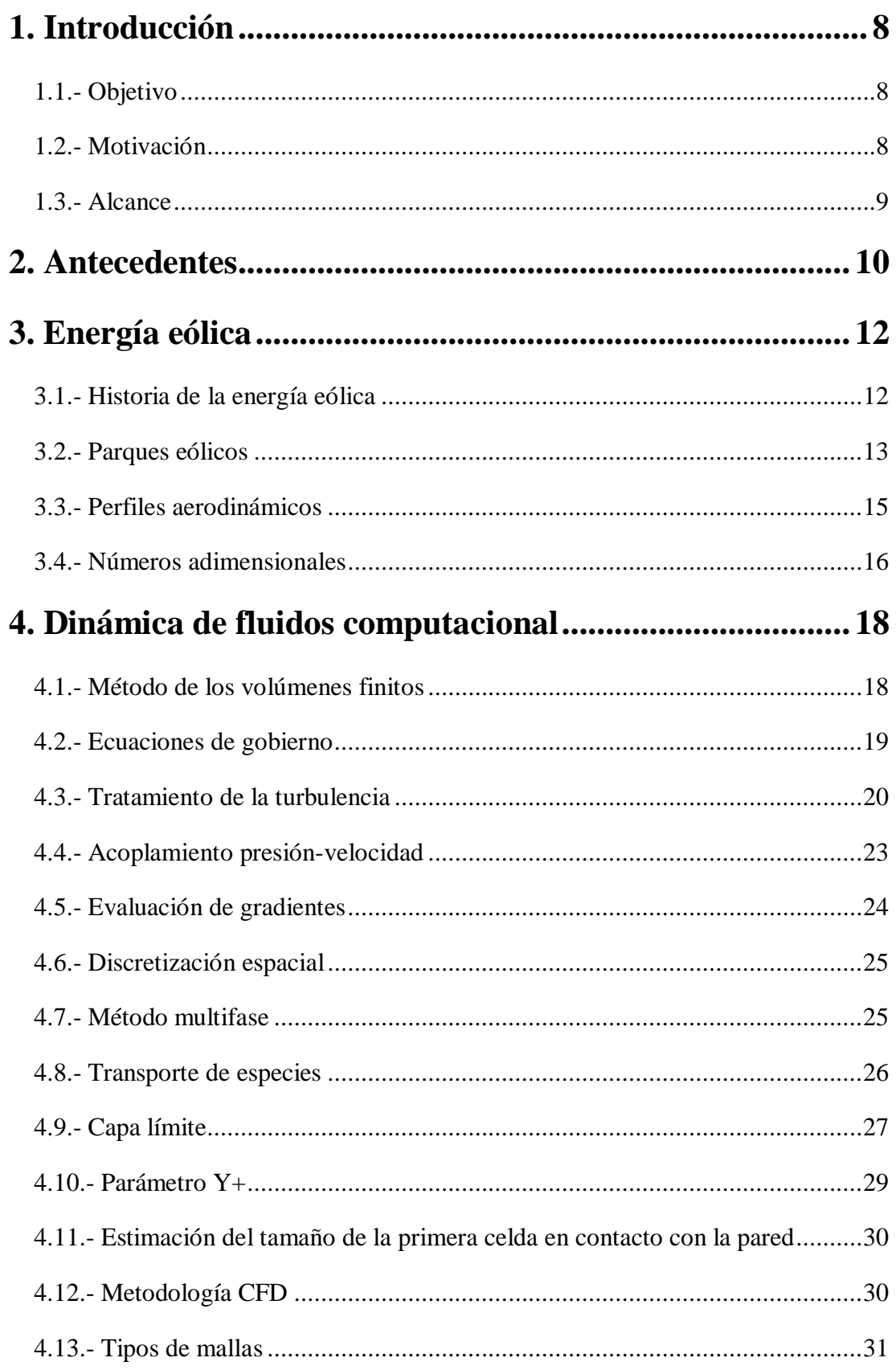

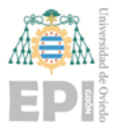

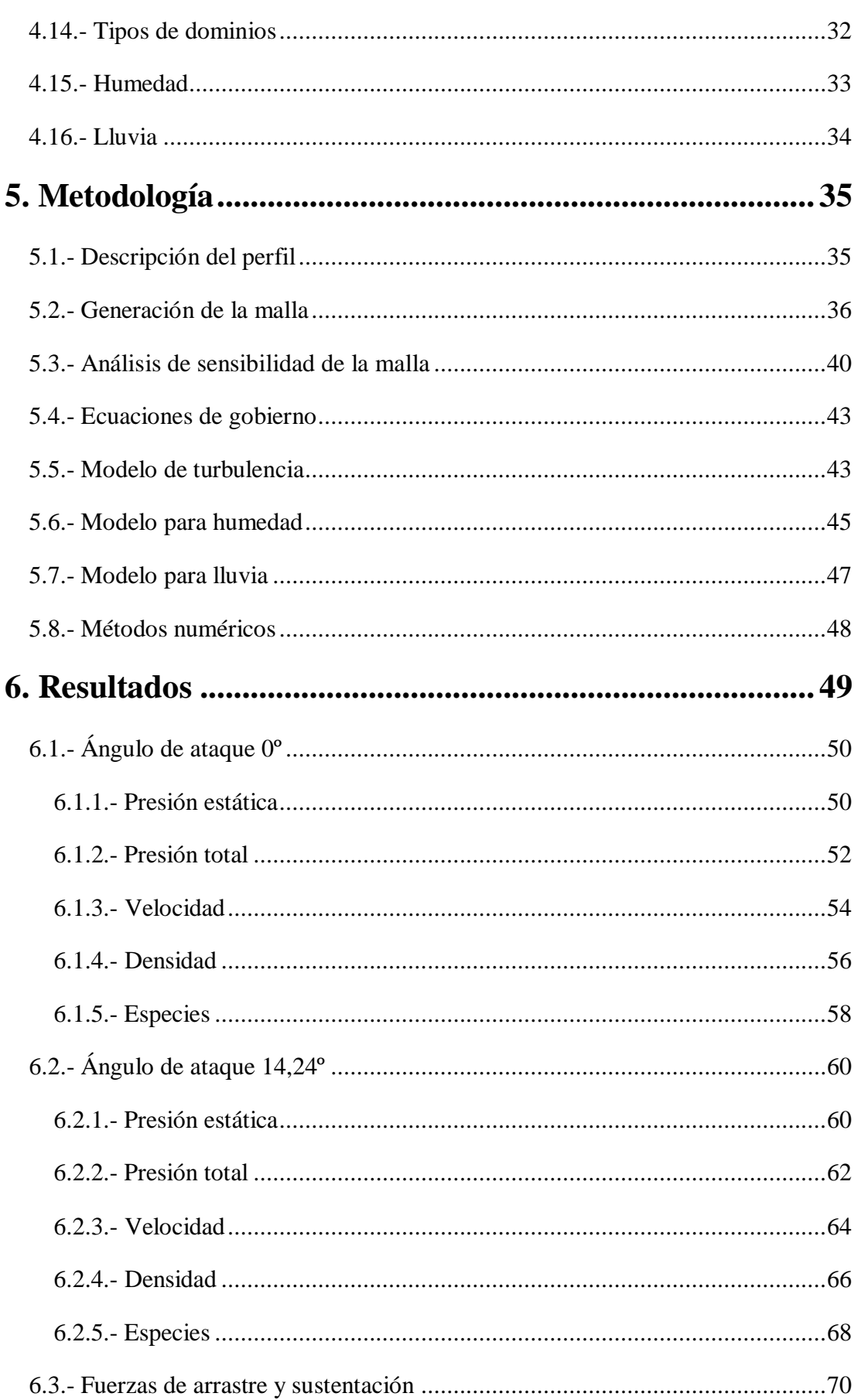

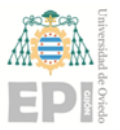

#### Escuela Politécnica de Ingeniería de Gijón

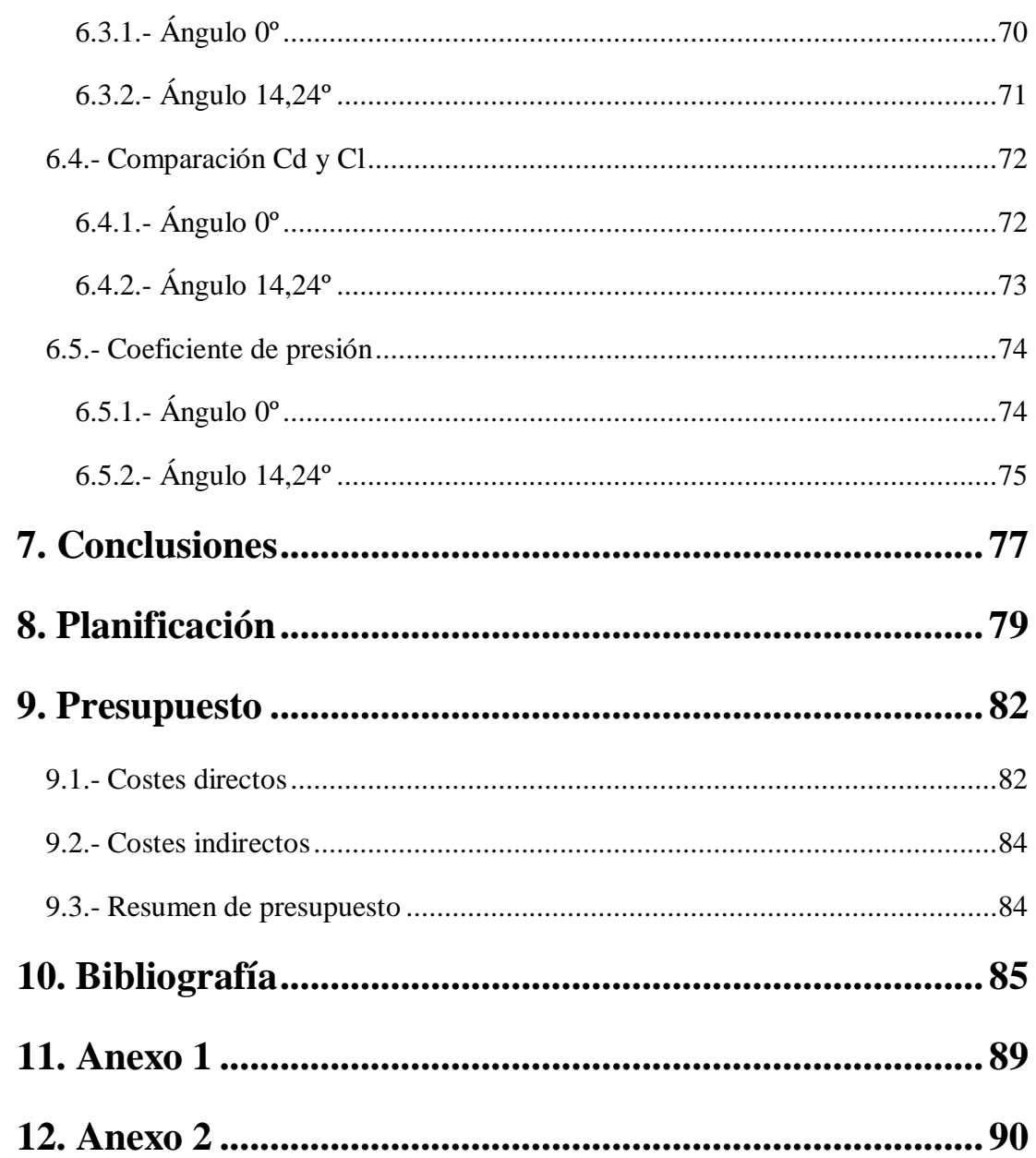

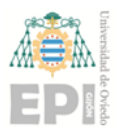

# Índice de figuras

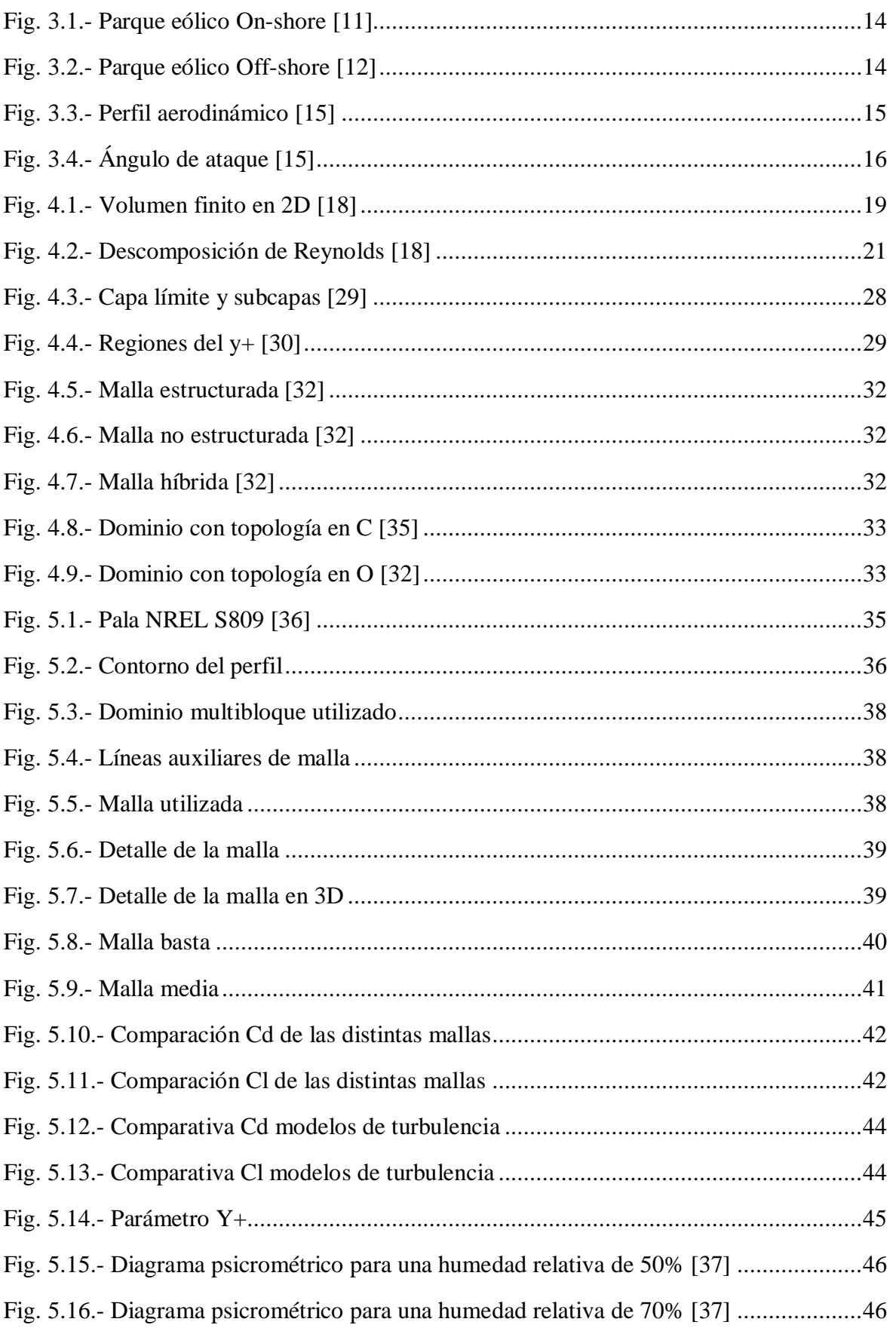

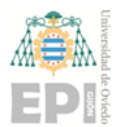

**Escuela Politécnica de Ingeniería de Gijón Hoja 6 de 90**

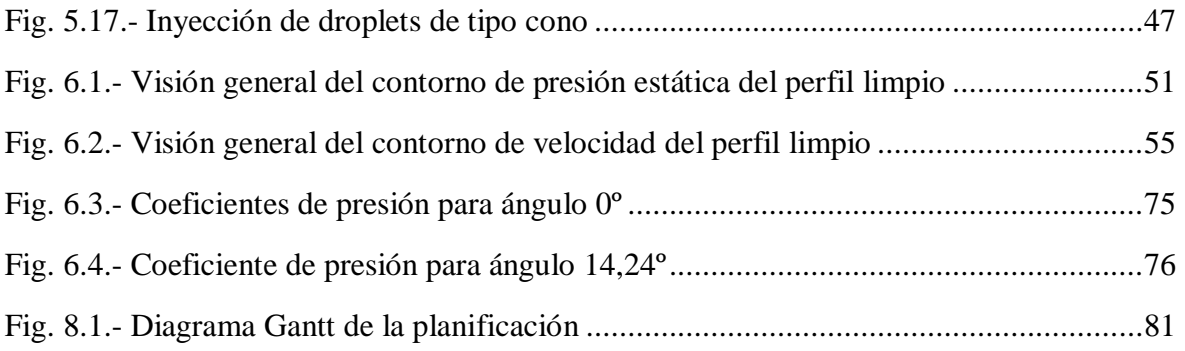

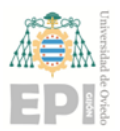

**Escuela Politécnica de Ingeniería de Gijón Hoja 7 de 90**

## **Índice de tablas**

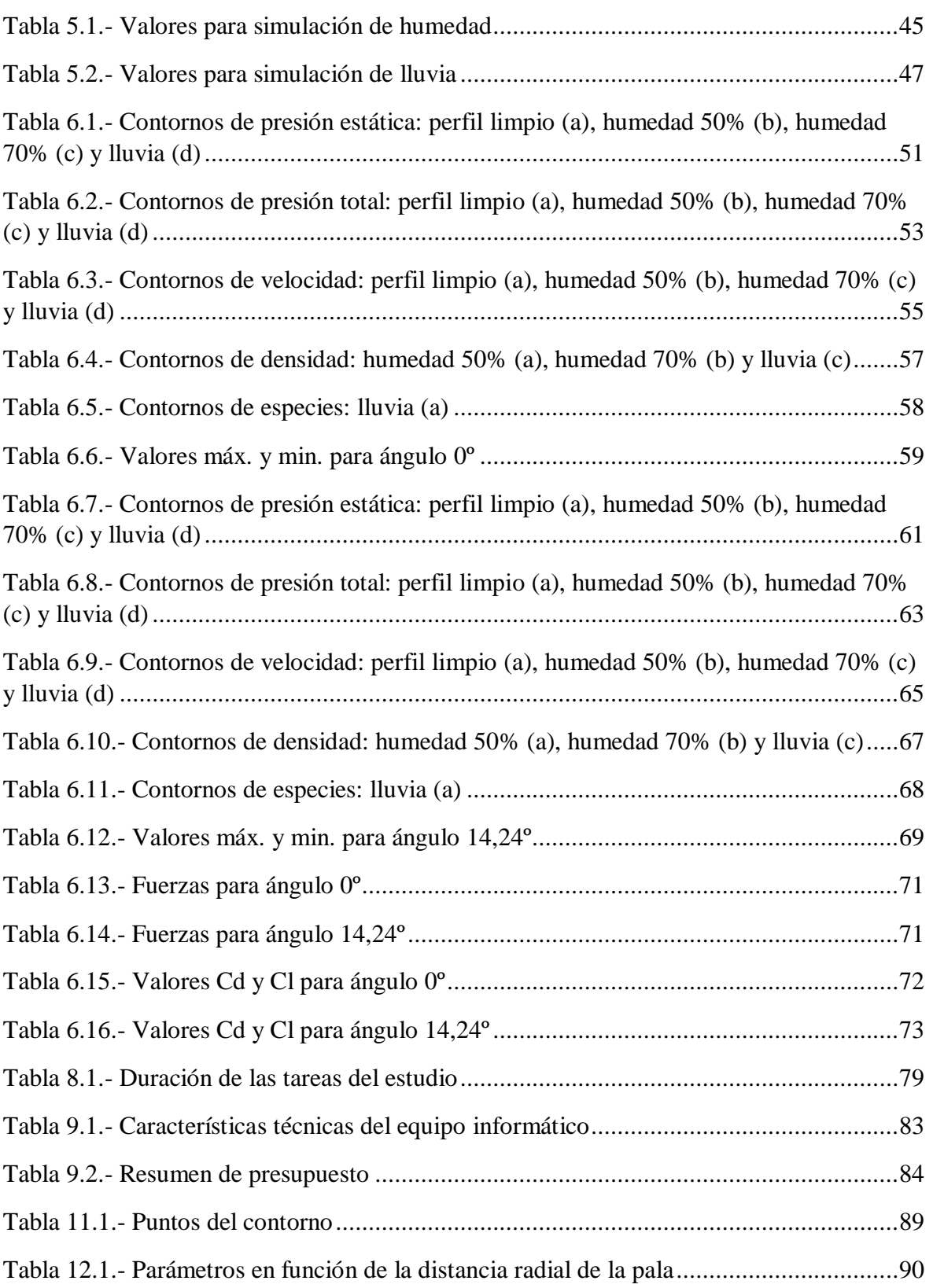

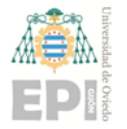

# <span id="page-7-0"></span>**1. Introducción**

## <span id="page-7-1"></span>**1.1.- OBJETIVO**

El objetivo de este trabajo es predecir el comportamiento aerodinámico y la variación de rendimiento de las palas de las turbinas eólicas, en condiciones técnicas de operación con presencia de lluvia y humedad en la superficie de las palas utilizando la Dinámica Computacional de Fluidos (CFD). También se evaluarán distintos métodos de modelización para simular la humedad y la lluvia.

## <span id="page-7-2"></span>**1.2.- MOTIVACIÓN**

La alta demanda de la energía eólica ha llevado a estudiar la manera de mejorar y aprovechar al máximo esta energía. Se ha comprobado que, para obtener el mayor rendimiento posible de cada aerogenerador, estos deben de estar situados en lugares donde se produzcan vientos constantes y fuertes. Los mejores emplazamientos que cumplen dichas especificaciones se encuentran en lugares remotos por todo el mundo, tanto on-shore como off-shore. Sin embargo, estos emplazamientos están sometidos a unas condiciones climatológicas adversas como lluvias, humedad, hielo o nieve en los aerogeneradores. Estas condiciones pueden afectar al funcionamiento de los aerogeneradores y plantean un gran reto a la hora de diseñarlos, elegir sus materiales y construirlos, de tal manera que soporten las peores condiciones meteorológicas y no reduzcan su rendimiento.

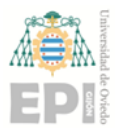

**UNIVERSIDAD DE OVIEDO Escuela Politécnica de Ingeniería de Gijón Hoja 9 de 90**

## <span id="page-8-0"></span>**1.3.- ALCANCE**

En este trabajo se estudiará el comportamiento aerodinámico de turbinas eólicas de eje horizontal centrándose únicamente en el perfil de la pala usando técnicas CFD. Como primera aproximación se representa el perfil en 2D. Debido a que, determinados modelos necesitan que la geometría sea en 3D, es necesario dotar de volumen a dicho perfil, para realizar los cálculos sobre una porción del perfil de la pala. En ese trabajo no se simulará la pala completa ni tampoco los demás elementos de la turbina eólica.

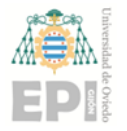

# <span id="page-9-0"></span>**2. Antecedentes**

Han sido varios los autores que han investigado el efecto de condiciones atmosféricas en las palas de aerogeneradores. Algunos estudios se detallan a continuación.

I Aramendia et al. [1] estudiaron la creación de la capa límite mediante la Dinámica Computacional de Fluidos en el perfil DU91W utilizado en algunas turbinas NREL. Hicieron simulaciones a los ángulos de ataque de 0º, 4º y 6º. Se utilizó el modelo Multifase Lagrangiano (LMP) para calcular el espesor de la capa límite y el aumento de masa. Observaron que había ligeros cambios en los coeficientes de presión en condiciones de ligera lluvia, lo que confirmó la sensibilidad de las palas a la formación de una capa de agua sobre su superficie.

L. Contreras Montoya et al. [2] hicieron una revisión bibliográfica de las distintas metodologías usadas en los últimos quince años para estimar la pérdida de potencia en turbinas eólicas por la exposición a las condiciones meteorológicas. Los métodos, usando CFD en 3D, tanto como el análisis en 2D en conjunto con la teoría BEM, son los más utilizados. También revisaron otras metodologías como el análisis de imágenes, Deep learning y estimación de modelos. Este estudio ha servido para continuar mejorando las predicciones de pérdida de potencia y para obtener una mejor respuesta de los sistemas de protección contra hielo. Determinaron que la pérdida de potencia depende de la intensidad, duración y frecuencia de la actividad del hielo y que los métodos utilizados estimaron la pérdida de potencia entre un 8% y un 30%.

Eleni Douvi et al. [3] analizaron numéricamente el impacto de la lluvia en el rendimiento aerodinámico de una turbina de 3 palas, estas estaban construidas con un perfil NACA 4418. Realizaron las simulaciones en CFD (*Fluent*). Se realizaron las simulaciones teniendo en cuenta el movimiento, utilizando el modelo de turbulencia K-ω y con el modelo de fase discreta (DPM). Las condiciones de lluvia simuladas se hicieron con tres contenidos en agua distintos: 10, 30 y 60 g/m<sup>3</sup>. Además, examinaron la influencia del diámetro de las gotas de agua. Los resultados obtenidos revelaron que el rendimiento aerodinámico de la

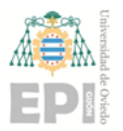

**Escuela Politécnica de Ingeniería de Gijón Hoja Hoja 11 de 90** 

pala se redujo con las condiciones de lluvia, incrementándose esta pérdida cuanto mayor era el contenido de agua y el diámetro de las gotas de agua.

Ping Fu et al. [4] modelaron una turbina NREL VI para estudiar las condiciones de operación bajo la creación de hielo. Dividieron el cálculo en dos etapas. La primera etapa consistió en simular el flujo con fase agua y fase aire y resolverlo con la aproximación Euleriana para calcular la velocidad de incidencia del agua. En la segunda etapa, determinaron el espesor de la nueva capa de hielo y su geometría. Posteriormente analizaron el rendimiento de la turbina. Las simulaciones tuvieron en cuenta el movimiento de las palas y los parámetros más importantes fueron la velocidad del flujo, el diámetro de las gotas de agua, el contenido líquido de agua y la temperatura del aire. Los resultados revelaron la geometría del hielo, que difícilmente se podría observar in situ.

P. Wisniewski et al. [5] estudiaron la condensación de vapor en flujos transónicos de aire atmosférico. Emplearon un modelo de fluido único en un perfil aerodinámico transónico RAE2822 para evaluar el impacto de la humedad relativa en el proceso de condensación. Los resultados obtenidos mostraron que el impacto del proceso de condensación en el aire no es despreciable, ya que influye en la distribución de presión a lo largo del perfil y ejerce una influencia significativa en los coeficientes de arrastre y sustentación, disminuyendo el rendimiento del perfil aerodinámico. También analizaron la presencia de contaminantes en el aire, en forma de pequeñas partículas, y observaron que su papel era significativo en el cambio de la estructura del flujo transónico.

# <span id="page-11-0"></span>**3. Energía eólica**

## <span id="page-11-1"></span>**3.1.- HISTORIA DE LA ENERGÍA EÓLICA**

La energía eólica se viene utilizando a lo largo de la historia. Primero se utilizó para el transporte por mar de los barcos de vela, que eran empujados por el viento. No fue hasta el siglo VII cuando se empezaron a observar los llamados molinos de viento, en la región de la actual Afganistán. Las palas de estos primeros modelos estaban fabricadas con telas y el uso principal de estos molinos era el bombeo de agua y la molienda de grano. En los siglos posteriores los molinos de viento se fueron extendiendo por todos los continentes.

En 1802 Lord Kelvin trató de acoplar un generador eléctrico a un molino de viento. Pero no fue hasta finales de ese mismo siglo (1888) cuando, Charles Francis Brush, construyó en su casa la primera turbina eólica automática para generar electricidad, la cual alimentaba energía a su mansión y estuvo en funcionamiento durante 20 años [6].

Varios personajes sucesivos en la historia de la energía eólica, como Albert Betz o Poul la Courm fueron desarrollando la idea de los aerogeneradores para obtener un mayor rendimiento y poder utilizarlo como fuente de energía alternativa y fiable.

En los años 70, con la crisis del petróleo, la humanidad tuvo que buscar fuentes de energía alternativas y la energía eólica tuvo una gran aceptación y un enorme crecimiento. Como consecuencia de la creciente demanda de energía y el endurecimiento de las políticas medioambientales, la energía eólica es una de las energías limpias más utilizadas en el mundo [7].

Desde la década de los 80 hasta la actualidad la energía eólica se ha ido desarrollando de manera exponencial. La posibilidad de hacer cada vez aerogeneradores de mayor tamaño ha permitido el aumento de la energía que proporcionan estos. En los 80 cada turbina podía generar en torno a 20 kW y hoy en día, cada aerogenerador produce de media más de 2 MW [8].

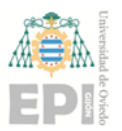

#### **Escuela Politécnica de Ingeniería de Gijón Hoja 13 de 90**

En la década de los 90 se construyó el primer parque eólico marino donde el aprovechamiento de la energía es mucho mayor que en la tierra al ser el viento más constante [8].

En la actualidad existen turbinas que pueden llegar a generar 9 y 10 MW [8]. La instalación de los aerogeneradores en el mar hace que estos, estén más expuestos a condiciones de humedad y agua.

## <span id="page-12-0"></span>**3.2.- PARQUES EÓLICOS**

Los parques eólicos son infraestructuras que actúan como centrales eléctricas donde la producción de la energía se consigue a partir de la fuerza del viento mediante aerogeneradores que transforman la energía cinética del viento en mecánica. Estos se agrupan en un lugar donde tengan las condiciones adecuadas para el aprovechamiento del viento, aunque es importante optimizar el espacio y no instalarlos demasiado cerca porque la estela de una fila afectaría a las siguientes. Además, se aprovecha la accesibilidad al lugar para varios aerogeneradores, lo que aumenta la rentabilidad con respecto a la instalación de un único aerogenerador.

Los parques eólicos en un emplazamiento determinado deben tener en cuenta varios factores:

- El impacto ambiental.
- El potencial energético de la zona.
- Las condiciones geologías y geotécnicas del emplazamiento.
- La viabilidad ambiental, legal y territorial, así como la accesibilidad al lugar.
- El espacio disponible.

Desde el punto de vista del rendimiento, hay que realizar varios estudios para saber qué velocidad del viento se puede disponer, si es estable o racheado, cuál es su dirección predominante o, si, por el contrario, este viene de diferentes direcciones. Entre otros aspectos, también es necesario hacer estudios topográficos para determinar si el terreno es

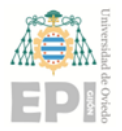

#### **Escuela Politécnica de Ingeniería de Gijón Hoja Hoja Hoja 14 de 90**

llano o existen montículos que puedan producir turbulencias o causar dificultades a la hora de extraer la energía del viento [9].

Los parques eólicos se dividen en dos grupos:

- On-shore: son los parques eólicos más comunes. Generalmente se colocan en las crestas de las montañas, de esta manera se aprovecha la denominada aceleración topográfica, que se produce cuando el viento acelera sobre una cresta.
- Off-shore: se consideran los parques eólicos que se encuentran en el mar. Son menos molestos para las personas y debido a la menor rugosidad de la superficie del agua con respecto a la tierra, la velocidad media del viento es considerablemente mayor, lo que los hace mucho más eficientes, aunque están sometidos a condiciones de humedad y agua mayores que los On-shore [10].

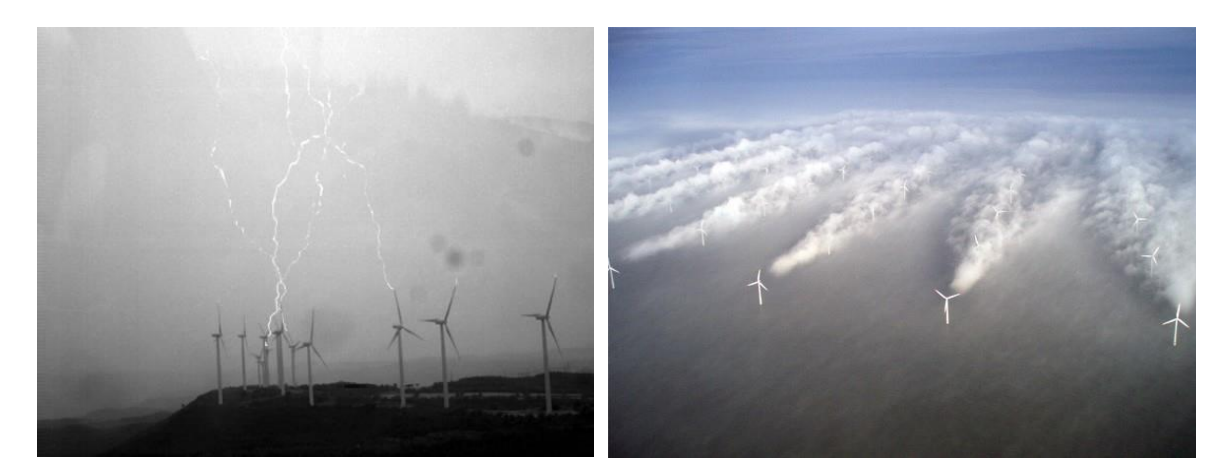

Fig. 3.1.- Parque eólico On-shore [11] Fig. 3.2.- Parque eólico Off-shore [12]

<span id="page-13-1"></span>

<span id="page-13-0"></span>La principal ventaja de los parques eólicos marinos es la mayor potencia unitaria que consigue cada aerogenerador debido a que, la rugosidad del terreno es menor en el mar. Las desventajas con respecto a los terrestres son el mayor coste de instalación y mantenimiento, las condiciones ambientales a las que están sometidos y al menor desarrollo de esta tecnología. Cabe destacar que la tecnología Off-shore está en auge [13] y cada vez se va desarrollando más y abaratando los costes de explotación.

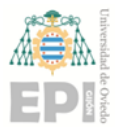

## <span id="page-14-0"></span>**3.3.- PERFILES AERODINÁMICOS**

Se denomina perfil aerodinámico a la forma de la sección transversal de un elemento, que cuando se mueve en el seno de un fluido puede crear una distribución de presiones determinada a lo largo del perfil. Los perfiles aerodinámicos de los aerogeneradores no son simétricos y poseen una sección variable a lo largo de toda la envergadura [14].

En la [Fig. 3.3](#page-14-1) se muestran las características geométricas de un perfil aerodinámico.

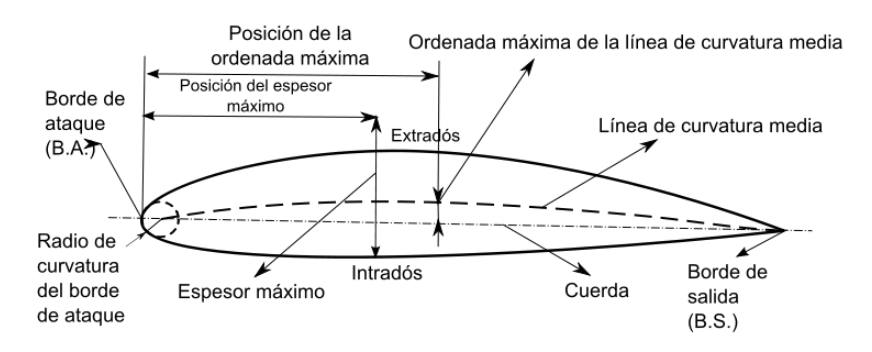

Fig. 3.3.- Perfil aerodinámico [15]

<span id="page-14-1"></span>El perfil aerodinámico tiene dos grandes partes diferenciadas, que son el extradós y el intradós. El extradós es la parte superior del perfil y se asocia a la cara de succión. El intradós es la parte inferior o la cara de presión.

El punto más adelantado del perfil por donde incide el flujo se denomina borde de ataque (B.A). El punto más retrasado del perfil se conoce como borde de salida (B.S). La línea recta que une el borde de ataque con el borde de salida se denomina cuerda, siendo una de las dimensiones principales del perfil.

El flujo de aire no siempre incide en la misma dirección con respecto al perfil. El ángulo que forman la dirección del viento incidente y la cuerda del perfil se designa ángulo de ataque [\(Fig. 3.4\)](#page-15-1).

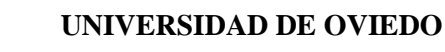

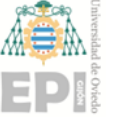

**Escuela Politécnica de Ingeniería de Gijón Hoja 16 de 90**

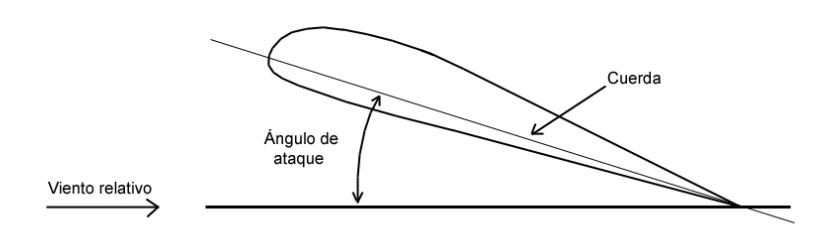

Fig. 3.4.- Ángulo de ataque [15]

## <span id="page-15-1"></span><span id="page-15-0"></span>**3.4.- NÚMEROS ADIMENSIONALES**

Los números adimensionales que se han utilizado en este trabajo se descubren a continuación.

> Coeficiente de arrastre (Cd): se utiliza para cuantificar el arrastre o la resistencia de un objeto en el entorno de un fluido. Se define como:

$$
C_d = \frac{F_d}{\frac{1}{2}\rho v^2 A} \tag{3.1}
$$

donde  $F_d$  es la fuerza de arrastre,  $\rho$  la densidad,  $\nu$  la velocidad y A el área.

 Coeficiente de sustentación (Cl): representa la fuerza generada sobre un cuerpo que se desplaza a través de un fluido de dirección perpendicular a la velocidad de la corriente incidente (sustentación). Se calcula con la ecuación:

$$
C_l = \frac{F_l}{\frac{1}{2}\rho v^2 A} \tag{3.2}
$$

Donde  $F_l$  es la fuerza de sustentación,  $\rho$  la densidad,  $\nu$  la velocidad y A el área.

#### **Escuela Politécnica de Ingeniería de Gijón Hoja 17 de 90**

 Coeficiente de presión (Cp): describe las presiones relativas a lo largo del campo de flujo. Se obtiene con la ecuación:

$$
C_p = \frac{(p - p_{\infty})}{\frac{1}{2}\rho v^2}
$$
\n(3.3)

Donde p y  $p_{\infty}$ , son, respectivamente, la presión estática en el punto evaluado y la presión del flujo libre en una zona sin alterar aguas arriba,  $\rho$  la densidad y  $\nu$ la velocidad.

 Número de Reynolds (Re): indica la relación entre las fuerzas de inercia y las fuerzas viscosas de un fluido, permitiendo identificar si un flujo es laminar o turbulento. Se calcula con la ecuación:

$$
Re = \frac{\rho v L}{\mu} \tag{3.4}
$$

Donde L es la longitud característica,  $\mu$  la viscosidad dinámica del fluido,  $\rho$  la densidad y  $\nu$  la velocidad.

 Número de Mach (Ma): es la relación entre la velocidad de un objeto y la velocidad del sonido en el medio en el que se mueve dicho objeto. Permite diferenciar entre un fluido incompresible (Ma < 0.3) o compresible. Se calcula con la ecuación:

$$
M_a = \frac{v}{c} \tag{3.5}
$$

Donde c es la velocidad del sonido y  $\nu$  la velocidad.

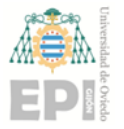

# <span id="page-17-0"></span>**4. Dinámica de fluidos computacional**

Para estudiar y resolver los problemas de la mecánica de fluidos existen dos maneras distintas: de manera experimental y mediante técnicas de Dinámica de Fluidos Computacionales (CFD). El CFD permite el estudio de proyectos sin necesidad de construirlos físicamente, y de cualquier geometría sin restricciones de tamaño.

El CFD es el área de conocimiento que trata sobre la simulación numérica de flujos fluidos, transferencia de calor y fenómenos relacionados tales como reacciones químicas. El CFD tuvo origen a partir de la combinación de dos disciplinas: la mecánica de fluidos y el cálculo numérico. Las ecuaciones que rigen el flujo tienen origen en la mecánica de fluidos y pueden ser resueltas por medio de diferentes métodos numéricos [16].

El método de discretización que más se utiliza para la simulación de fluidos es el método de los volúmenes finitos. Con este método, se intercambia el dominio continuo por un dominio discreto, donde un conjunto de volúmenes de control es utilizado para representar el dominio original [17].

## <span id="page-17-1"></span>**4.1.- MÉTODO DE LOS VOLÚMENES FINITOS**

Este es un método por el cual se discretiza y se resuelve numéricamente las ecuaciones diferenciales de forma iterativa. Dentro de una malla de discretización, alrededor de cada nodo de la malla se construye un volumen finito que no se solapa con el volumen de los demás nodos. El volumen total de todo el dominio de la malla será la suma de todos los volúmenes finitos. Las ecuaciones de gobierno se resuelven de manera individual en cada centroide, de esta manera se obtienen las ecuaciones, que posteriormente se deben resolver entre cada nodo de la malla [18], como se muestra en la [Fig. 4.1.](#page-18-1)

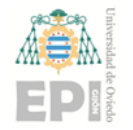

#### **Escuela Politécnica de Ingeniería de Gijón Hoja 19 de 90**

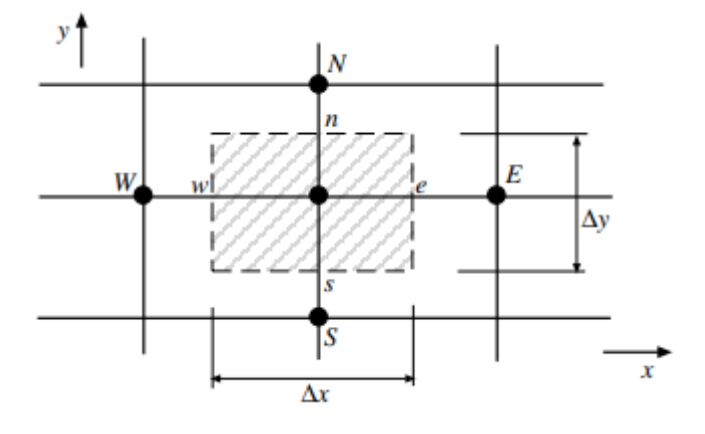

Fig. 4.1.- Volumen finito en 2D [18]

### <span id="page-18-1"></span><span id="page-18-0"></span>**4.2.- ECUACIONES DE GOBIERNO**

La simulación del flujo de aire en CFD consiste en la resolución de las ecuaciones diferenciales de gobierno para la conservación de la masa [\(4.1\),](#page-18-2) del momento (Ecuación de Navier-Stokes [\(4.2\)\)](#page-18-3) y de la energía [\(4.3\)](#page-18-4) [19] [20]:

<span id="page-18-4"></span><span id="page-18-3"></span><span id="page-18-2"></span>
$$
\frac{\partial \rho}{\partial t} + \nabla (\rho \vec{U}) = 0 \tag{4.1}
$$

$$
\frac{\partial \rho}{\partial t} \vec{U} + \nabla (\rho \vec{U} \vec{U}) = \nabla \sigma^{ij} + \rho g \tag{4.2}
$$

$$
\frac{\partial \rho E}{\partial t} + \nabla (\rho \vec{U} H) = \nabla (\kappa (\nabla T) + v_i \tau^{ij} + \rho g \vec{U}) \tag{4.3}
$$

donde  $\rho$  es la densidad del aire,  $\vec{U}$  es el vector de velocidad, T la temperatura del aire en Kelvin,  $\sigma^{ij}$  el factor de tensiones, E la energía inicial y H la entalpía inicial.

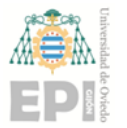

### <span id="page-19-0"></span>**4.3.- TRATAMIENTO DE LA TURBULENCIA**

La solución de las ecuaciones que gobiernan el comportamiento del fluido es bastante complicada en flujos turbulentos. La clasificación de los modelos existentes para su resolución se muestra a continuación ordenada de mayor a menor coste computacional.

• Direct Numerical Simulation (DNS)

No es un método en sí mismo, se trata de la solución completa de las ecuaciones de Navier-Stokes. Este método resulta inabordable en problemas con alto número de Reynolds debido a la gran complejidad de las ecuaciones. Los supercomputadores actuales, han obtenido resultados para flujos simples con número de Reynolds moderados, ayudando a la compresión del fenómeno de turbulencia y al desarrollo de modelos más simples [21].

Large Eddy Simulation (LES)

Es una alternativa más económica que el DNS. Este método se basa en la observación de que las pequeñas escalas de turbulencia poseen un carácter más universal que las grandes, por lo que, la idea es resolver únicamente las grandes escalas de la turbulencia y aproximar el efecto de las pequeñas escalas [21].

Reynolds-Averaged Navies-Stokes (RANS)

El siguiente nivel de aproximación es el promedio de Reynolds de las ecuaciones de Navier-Stokes. Esta aproximación está basada en la descomposición de las variables de flujo en un valor medio  $\bar{\phi}$  y otro fluctuante  $\phi'$  [\(Fig. 4.2\)](#page-20-0).

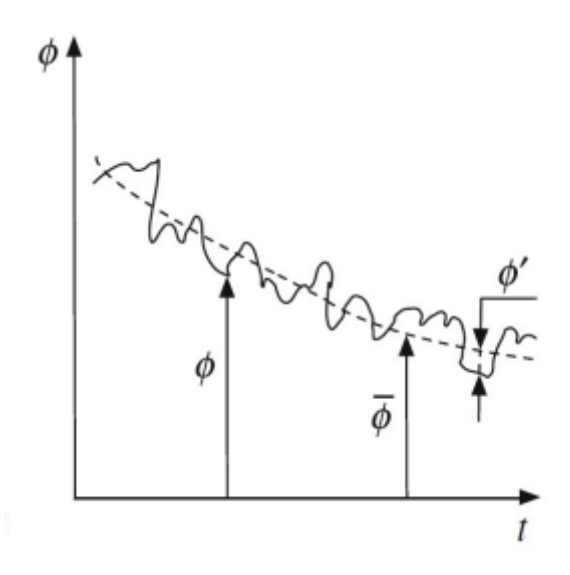

Fig. 4.2.- Descomposición de Reynolds [18]

$$
\phi(x,t) = \overline{\phi}(x,t) + \phi'(x,t) \tag{4.4}
$$

<span id="page-20-0"></span>Donde  $\phi$  representa cualquier variable.

Las ecuaciones de Navier-Stokes se reformulan en función de las variables promedio, obteniendo así un nuevo sistema de ecuaciones muy parecido al original, pero con un término adicional desconocido que hace falta modelar [21]. Las ecuaciones RANS para fluidos newtonianos compresibles son las siguientes:

$$
\frac{\partial \rho}{\partial t} + \frac{\partial}{\partial x_i} (\rho u_i) = 0 \tag{4.5}
$$

$$
\frac{\partial}{\partial t}(\rho u_i) + \frac{\partial}{\partial x_j}(\rho u_j u_i) = \frac{\partial \rho}{\partial x_i} + \frac{\partial \tau_{ij}}{\partial x_j}
$$
(4.6)

$$
\frac{\partial}{\partial t}(\rho E) + \frac{\partial}{\partial x_j}(\rho u_j H) = \frac{\partial}{\partial x_j} (u_i \tau_{ij}) + \frac{\partial}{\partial x_j} (k \frac{\partial T}{\partial x_j})
$$
(4.7)

donde, el término  $u_i$  representa la componente de la velocidad en la dirección  $x_i$ , y los subíndices repetidos indican sumatorio para dicho índice.  $\tau_{ij}$  es el

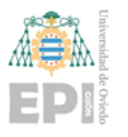

#### **Escuela Politécnica de Ingeniería de Gijón Hoja 22 de 90**

tensor de esfuerzos viscosos,  $\rho$  es la densidad del fluido, E la energía total, H la entalpía total y T la temperatura del fluido.

Para cerrar las ecuaciones RANS existen modelos que resuelven de distinta manera la viscosidad de las turbulencias [2]:

- o *Spalart-Allmaras* es un modelo de turbulencia de una ecuación, esta ecuación se utiliza para modelar el transporte de la viscosidad. Tiene un coste computacional y una precisión aceptable [22].
- o *K-ε* es un modelo de dos ecuaciones que resuelve la energía cinética de la turbulencia y el índice de disipación de la energía cinética asumiendo un flujo totalmente turbulento [2]. Tiene un coste computacional bajo y una buena y rápida convergencia [23].
- o *K-ω* es también un modelo de dos ecuaciones y se usa cuando el *k-ε* no es suficiente y tiene problemas con la convergencia [24].
- o *K-ω SST* es un modelo de cuatro ecuaciones [25], es la mezcla de los dos modelos anteriores. Se utiliza en diferentes regiones del flujo activando el *k-ω* cerca de la superficie y el *k-ε* más lejos [26]. Esto permite estudiar el flujo laminar, turbulento, el desprendimiento de la capa o las zonas de recirculación de flujo.

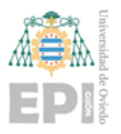

**Escuela Politécnica de Ingeniería de Gijón Hoja 23 de 90**

## <span id="page-22-0"></span>**4.4.- ACOPLAMIENTO PRESIÓN-VELOCIDAD**

Para la resolución de las ecuaciones de gobierno existen varios métodos de solución:

- SIMPLE: es un algoritmo que utiliza una relación entre las correcciones de velocidad y presión para imponer la conservación de la masa y obtener el campo de presión [27].
- SIMPLEC: es una variante del algoritmo SIMPLE, pero con una menor relajación. Es más útil en problemas sencillos, en los que la convergencia está limitada por el acoplamiento y obtiene una solución convergente más rápidamente [27].
- PISO: es el esquema de acoplamiento de presión implícita con división de operadores. Una de las limitaciones de los dos anteriores algoritmos es que las nuevas velocidades y los flujos correspondientes no satisfacen el balance de cantidad de movimiento después de resolver la ecuación de corrección de presión, el cálculo debe repetirse hasta que el balance se satisfaga. Para mejorar la eficiencia este algoritmo realiza dos correcciones adicionales (neighbor y skewness correction) [27].
- Coupled: está basado en la presión y obtiene una implementación monofásica robusta y eficiente para flujos en estado estacionario con un mayor rendimiento en comparación con los otros métodos de solución segregada. Este algoritmo resuelve las ecuaciones de continuidad basadas en el impulso y la presión de manera conjunta. Con los otros métodos de solución segregada estas ecuaciones se resuelven por separado [27].

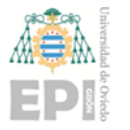

## <span id="page-23-0"></span>**4.5.- EVALUACIÓN DE GRADIENTES**

Las ecuaciones de gobierno se resuelven en los centroides de las celdas, pero para obtener los valores en los vértices es necesario calcular los gradientes que poseen dichas fórmulas. En CFD se pueden resolver los gradientes con tres métodos distintos:

> Green-Gauss Cell-Based. Por defecto, en este método el valor nominal se toma del promedio aritmético de los valores de los centros de las celdas vecinas:

$$
\phi_f = \frac{\phi_{c0} + \phi_{c1}}{2} \tag{4.8}
$$

Green-Gauss Node-Based. El valor escalar  $\phi_f$  se calcula como el promedio aritmético de los valores en los nodos de la cara de la celda:

$$
\phi_f = \frac{1}{N_f} \sum_n^{N_f} \phi_n \tag{4.9}
$$

Donde  $N_f$  es el número de nodos en la cara y  $\phi_n$  los valores en cada nodo.

 Least Squares Cell-Based. En este método se supone que la solución varía linealmente entre el centro de la celda *C0* y la celda vecina *Ci* a lo largo del vector  $r_i$  que une los centroides. Se puede expresar por la siguiente ecuación:

$$
(\nabla \phi)_{c0} \Delta r_i = (\phi_{c0} - \phi_{ci}) \tag{4.10}
$$

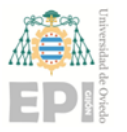

## <span id="page-24-0"></span>**4.6.- DISCRETIZACIÓN ESPACIAL**

Para calcular el valor de los puntos dentro de cada celda de la malla se puede elegir entre varios modelos, que hacen distintas suposiciones para calcular dichos valores. Las ecuaciones de las celdas en estos modelos se resuelven en la dirección del flujo [27]:

- First-Order Upwind: los valores de las caras de las celdas se determinan asumiendo que los valores del centro de la celda de cualquier variable de campo representan un valor promedio de celda y se mantienen a lo largo de toda la celda.
- Second-Order Upwind: utiliza las series de Taylor para hacer una reconstrucción lineal multidimensional y conseguir una precisión superior en las caras de la celda, la solución se expande desde el centroide de la celda.
- Quick: este esquema se basa en un promedio ponderado de las interpolaciones centrales y las soluciones del Second-Order Upwind.

## <span id="page-24-1"></span>**4.7.- MÉTODO MULTIFASE**

Los estudios recientes sobre el impacto de la humedad y la lluvia en las palas de los aerogeneradores utilizan distintos métodos para su resolución.

En algunos estudios como los realizados por Eleni Douvi et al. [3] se utiliza el método *multiphase flow* para simular la lluvia y analizar su efecto en el rendimiento de una pala de aerogenerador. Los resultados obtenidos fueron que el rendimiento de la pala se reducía entre un 11% y un 24 %, en función de la densidad de lluvia que se imponía.

El método multifase se basa en el establecimiento de un flujo con diferentes fases como gas-líquido o líquido-sólido. Se utilizan ecuaciones para la fracción volumétrica de cada fluido y se introducen términos adicionales en la ecuación de transporte para simular las

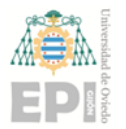

#### **Escuela Politécnica de Ingeniería de Gijón Hoja 26 de 90**

transferencias entre las fases como el arrastre, la transferencia de calor y de masa [4]. Estas ecuaciones se pueden expresar como:

$$
\frac{\partial \rho}{\partial t} \left( \vartheta_q \rho_q \right) + \nabla \left( \vartheta_q \rho_q \vec{v}_q \right) = \sum_{p=1}^n (\dot{m}_{pq} - \dot{m}_{qp}) \tag{4.11}
$$

$$
\frac{\partial \rho}{\partial t} \left( \vartheta_q \rho_q \vec{v}_q \right) + \nabla \left( \vartheta_q \rho_q \vec{v}_q \vec{v}_q \right)
$$
\n
$$
= -\vartheta_q * \nabla * p + \nabla * \overline{\overline{\tau}}_q + \sum_{p=1}^n (\dot{R}_{pq} \dot{m}_{pq} \vec{v}_{pq} - \dot{m}_{qp} \vec{v}_{qp})
$$
\n(4.12)

Donde  $\vartheta$  es la fracción volumétrica,  $\rho$  la densidad,  $\nu$  la velocidad para la fase q,  $\dot{m}$  representa la transferencia de masa entre las dos fases,  $\bar{\bar{\tau}}$  es el factor de tensión-deformación,  $\dot{R}_{pq}$  es la interacion de fuerzas entre las dos fases y *p* es la presión compartida por las fases.

#### <span id="page-25-0"></span>**4.8.- TRANSPORTE DE ESPECIES**

Otros investigadores han estudiado el efecto de la lluvia con el método de transporte de especies, como I. Aramendia et al. [1], los cuales, simularon un perfil aerodinámico en presencia de gotas de agua, inyectándolas desde la parte superior del perfil y simulando a distintos ángulos de ataque.

Este método sirve para simular un flujo en el que están involucrados dos o más elementos, esto puede ser, mezclas de gases, sólidos o líquidos de manera homogénea o heterogénea. Al elegir este método para resolver las ecuaciones de las diferentes especies, se predice la fracción másica de cada especie  $(Y_i)$  a través de la solución de la ecuación de convección-difusión [28]. Esta ecuación se expresa como:

<span id="page-25-1"></span>
$$
\frac{\delta}{\delta t}(\rho Y_i) + \nabla(\rho \vec{v} Y_i) = -\nabla \rho \vec{J}_i + R_i + S_i \tag{4.13}
$$

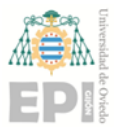

#### **Escuela Politécnica de Ingeniería de Gijón Hoja 27 de 90**

Donde  $R_i$  es el índice de producción de red de las especies i por las reacciones químicas,  $S_i$  el índice de creación por adicción de la fase dispersa más las fuentes definidas por el usuario,  $\rho$  la densidad respectiva y  $\vec{v}$  el vector de velocidad. Esta ecuación será resuelta por N-1 especies donde N es el número de especies en la fase del fluido presente en el sistema.

En la ecuación [\(4.13\)](#page-25-1) el término  $\overrightarrow{J}_i$  se refiere al flujo de difusión de las especies, que surge debido a los gradientes de concentración y temperatura. Este puede calcularse con la ecuación [\(4.14\)](#page-26-1) para flujos laminares y con la ecuación [\(4.15\)](#page-26-2) para flujos turbulentos.

<span id="page-26-2"></span><span id="page-26-1"></span>
$$
\vec{J}_i = -\rho D_{i,m} \nabla Y_i - D_{Tj} \frac{\nabla T}{T}
$$
\n(4.14)

$$
\vec{J}_t = -(\rho D_{i,m} + \frac{\mu_t}{Sc_t}) \nabla Y_i - D_{TJ} \frac{\nabla T}{T}
$$
\n(4.15)

Donde  $D_{i,m}$  es el coeficiente de difusión de masa de cada especie en la mezcla,  $D_{TI}$  el coeficiente térmico de difusión,  $\mu_t$  la viscosidad en régimen turbulento y  $Sc_t$  el número de Schmidt cuyo valor por defecto se toma igual a 0,7.

#### <span id="page-26-0"></span>**4.9.- CAPA LÍMITE**

La capa límite de un fluido es la zona donde la velocidad del fluido varía, con respecto al sólido, desde 0 hasta un 99% de la velocidad de la corriente sin perturbar.

Existen tres tipos de capa límite, la capa límite laminar, de transición y turbulenta. Considerando una placa plana, la laminar es la que se produce al comienzo de la superficie, muy próxima a ella. La turbulenta aparece a cierta distancia del borde de ataque después de la capa límite laminar, en ella se producen remolinos. Existe una zona entre las dos anteriores, de transición, en el que tienen importancia tanto fenómenos viscosos como turbulentos.

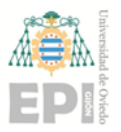

#### **Escuela Politécnica de Ingeniería de Gijón Hoja 28 de 90**

La capa turbulenta se divide a su vez en otras tres subcapas en función de la distancia a la superficie del sólido:

- Subcapa viscosa: es la región más cercana a la superficie, donde el fluido está dominado por los esfuerzos viscosos.
- Subcapa logarítmica: es la zona más alejada de la superficie, en este caso el fluido está dominado por la tensión de turbulencia y el perfil de velocidad aumenta lentamente de manera logarítmica.
- Subcapa Buffer: es la capa de transición entre las dos anteriores, donde el fluido está influenciado tanto por la viscosidad, como por las turbulencias.

La separación de la capa límite se produce cuando el flujo de aire se separa de la placa plana.

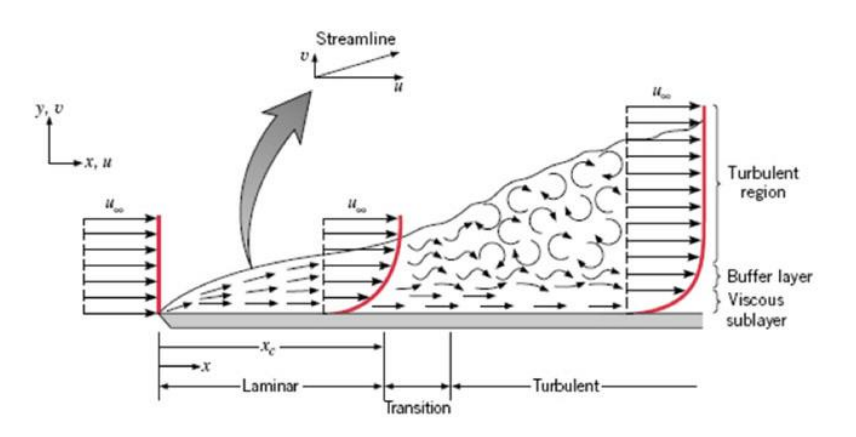

<span id="page-27-0"></span>Fig. 4.3.- Capa límite y subcapas [29]

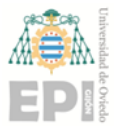

**UNIVERSIDAD DE OVIEDO Escuela Politécnica de Ingeniería de Gijón Hoja 29 de 90**

## <span id="page-28-0"></span>**4.10.- PARÁMETRO Y+**

Cabe destacar la importancia, dentro de la malla, del parámetro y+. Está definido como un número adimensional que determina el tamaño de la primera línea de celdas.

$$
y^+ = \frac{y\rho v^*}{\mu} \tag{4.16}
$$

Donde  $\rho$  es la densidad,  $v^*$  la velocidad de fricción,  $\mu$  la viscosidad dinámica e y la altura de la primera línea de celdas.

Las subcapas de la capa límite turbulenta se encuentran en un distinto rango del y+ [30]: subcapa viscosa (y+ <5), subcapa Buffer (5< y+ <30) y subcapa logarítmica (y+ >30). Como se puede ver en la [Fig. 4.4,](#page-28-1) para cada subcapa se debe utilizar una función diferente. No interesa trabajar con un y+ en la subcapa buffer, ya que, el perfil de velocidad no está bien definido [30].

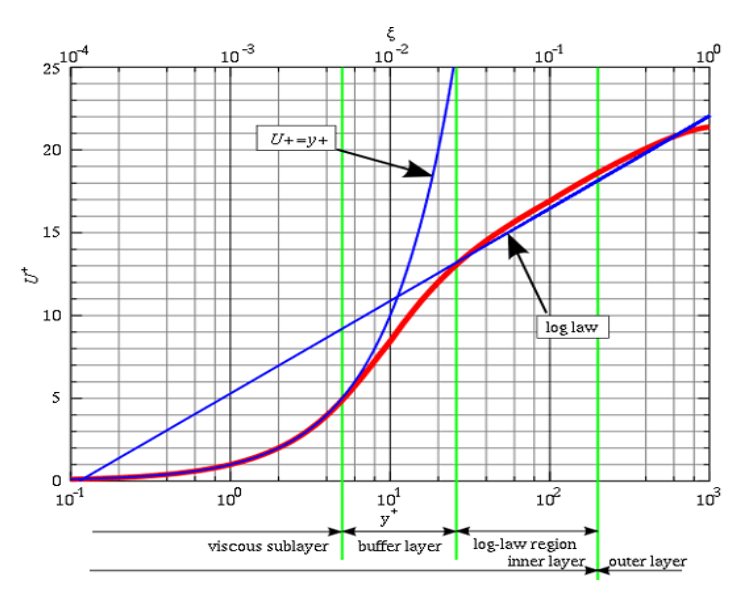

<span id="page-28-1"></span>Fig. 4.4.- Regiones del y+ [30]

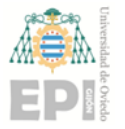

### <span id="page-29-0"></span>**4.11.- ESTIMACIÓN DEL TAMAÑO DE LA PRIMERA CELDA EN CONTACTO CON LA PARED**

El cálculo de este valor es necesario para obtener una malla adecuada que, posteriormente, cumpla con los requisitos de los distintos modelos de turbulencia.

Para calcular la longitud de la primera línea de celdas se calcula el número de Reynolds, después, se calcula el coeficiente de fricción de la pared con distintas correlaciones, que varían en función del número de Reynolds. Por último, se utilizan las siguientes fórmulas:

$$
\tau_w = C_f \frac{1}{2} \rho v^2 \tag{4.17}
$$

$$
v^* = \sqrt{\frac{\tau_w}{\rho}}\tag{4.18}
$$

$$
y = \frac{y^+ \mu}{\rho v^*} \tag{4.19}
$$

donde  $C_f$  es el coeficiente de fricción de la pared,  $\tau_w$  el esfuerzo cortante de la pared,  $\rho$  la densidad,  $\nu$  la velocidad del flujo sin perturbar,  $\nu^*$  la velocidad de fricción y  $\mu$  la viscosidad dinámica.

## <span id="page-29-1"></span>**4.12.- METODOLOGÍA CFD**

De manera general el análisis en CFD se puede dividir en tres etapas:

 Pre-procesamiento: se comienza creando la geometría de estudio, o importándola de algún programa CAD, ya sea en 2D o en 3D. Se define el dominio computacional alrededor de perfil a estudiar donde se construirá la malla, este es un paso muy importante, ya que la malla influye enormemente en las simulaciones. Por último, se deben definir las condiciones de contorno, (entradas, salidas, etc.) así como las características del flujo, los fluidos

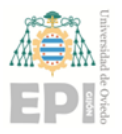

utilizados y los modelos matemáticos que se van a utilizar para realizar la simulación [31].

- Procesamiento: la etapa de resolución, donde las ecuaciones de gobierno son resueltas.
- Post-procesamiento: es la última etapa, donde se analizan los resultados obtenidos y se validan con los resultados experimentales.

## <span id="page-30-0"></span>**4.13.- TIPOS DE MALLAS**

En la etapa del preprocesado se define el dominio computacional por donde circulará el flujo. Este espacio se discretiza o se divide en celdas que forman la malla. La malla está formada por múltiples elementos, que dependiendo de cada caso concreto, pueden ser 2D (triángulos, rectángulos, etc.) o 3D (tetraedros, prismas, etc.). En los nodos que forman estos elementos, se calculan todas las propiedades que se quieran estudiar y en ellos se calculan las soluciones. Los nodos deben tener un tamaño adecuado para capturar los fenómenos de interés. No obstante, hay que tener en cuenta, que cuantas más celdas haya en la malla mayor será el coste computacional y, por ende, el tiempo de cálculo. Es necesario encontrar un equilibrio entre la precisión y el coste computacional.

Las mallas se pueden clasificar según su conectividad:

- Mallas estructuradas: se basan en una conectividad que sigue un patrón reticular con elementos rectangulares (2D) o hexaédricos (3D). En este tipo de mallas los elementos presentan unas características determinadas de tamaño y regularidad. Son más rápidas de calcular [\(Fig. 4.5\)](#page-31-1).
- Mallas no estructuradas: estas no poseen un patrón de conectividad predeterminado, sino que se adaptan al contorno del problema. Pueden discretizar cualquier tipo de dominio, cualquiera que sea su geometría y solo se ocupan de obtener una buena conectividad buscando una conexión

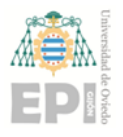

#### **Escuela Politécnica de Ingeniería de Gijón Hoja 32 de 90**

óptima para que los elementos presenten una buena relación de aspecto. Utilizan elementos triangulares (2D) o tetraedros (3D) [\(Fig. 4.6\)](#page-31-2).

 Mallas híbridas: son una mezcla entre las dos anteriores, que combinan elementos estructurados y no estructurados. Para utilizar este tipo de malla se utiliza la malla estructurada dentro de la capa límite y desestructurada fuera [\(Fig. 4.7\)](#page-31-3).

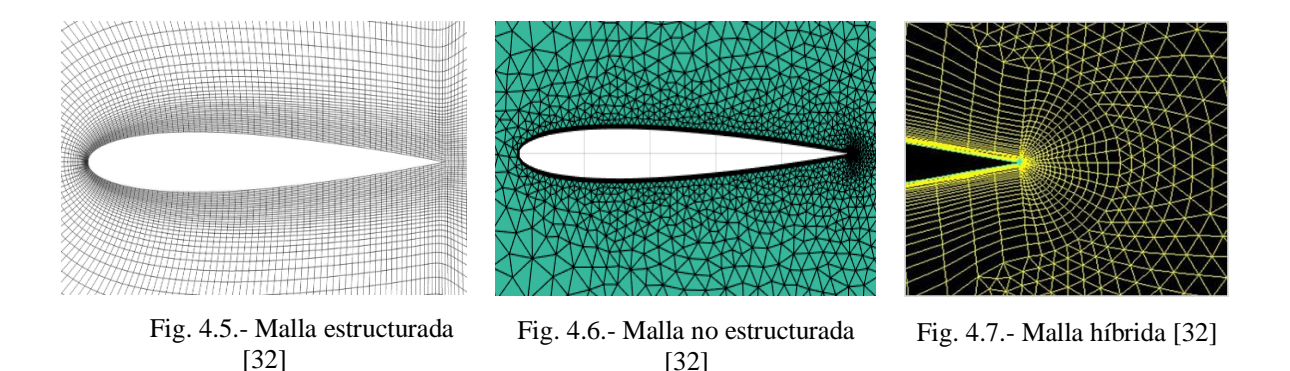

<span id="page-31-3"></span><span id="page-31-2"></span><span id="page-31-1"></span>La calidad de las mallas se puede observar en función de algunos factores como la relación de aspecto, que es la relación de sus tamaños en diferentes dimensiones; el ratio de crecimiento, que controla la diferencia de tamaño que van sufriendo los elementos de la malla según se van alejando de la superficie del perfil; la ortogonalidad, el ángulo que forman los ejes ortogonales de una cara y los vectores que definen la dirección de las caras que se generan a partir de sus aristas es también determinante [33].

### <span id="page-31-0"></span>**4.14.- TIPOS DE DOMINIOS**

Para poder hacer las simulaciones sobre el perfil, es necesario definir el dominio computacional donde se va a crear la malla. En los estudios donde, se simulan perfiles aerodinámicos de palas, para diversos tipos de ensayos, se utilizan varios tipos distintos de dominios. Dos de los más utilizados se muestran en las [Fig. 4.8](#page-32-1) y [Fig. 4.9.](#page-32-2) El dominio con topología en O es más adecuado para la utilización de mallas no estructuradas, requiere un mayor tiempo de mallado. El dominio con topología en C es más apropiado para mallas estructuradas, es más fácil de mallar y permite un mejor estudio de la estela [34].

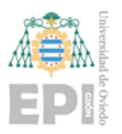

#### **UNIVERSIDAD DE OVIEDO Escuela Politécnica de Ingeniería de Gijón Hoja 33 de 90**

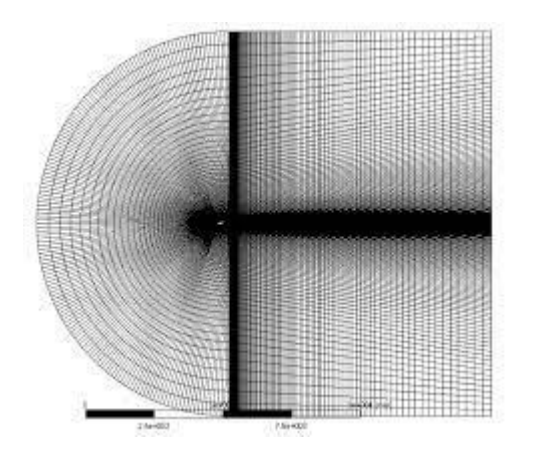

Fig. 4.8.- Dominio con topología en C [35] Fig. 4.9.- Dominio con topología en O [32]

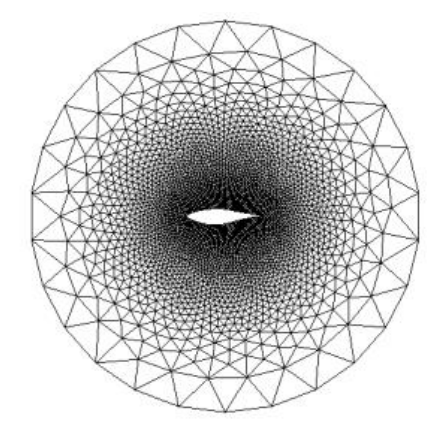

<span id="page-32-2"></span>

#### <span id="page-32-1"></span><span id="page-32-0"></span>**4.15.- HUMEDAD**

Para simular la humedad en CFD utilizando transporte de especies, se crea una mezcla de gases de aire y vapor de agua. El grado de humedad relativa del aire no se puede introducir directamente en CFD, sino que, hace falta introducir la fracción másica. Esta se calcula con las ecuaciones [\(4.20\)](#page-32-3) y [\(4.21\).](#page-32-4)

<span id="page-32-4"></span><span id="page-32-3"></span>
$$
y_{H2O} = \frac{P_{H20}}{P_{tot}} \tag{4.20}
$$

$$
P_{H20} = RH \ast P_{sat} \tag{4.21}
$$

Donde *RH* es la humedad relativa,  $P_{sat}$  y  $P_{tot}$  son la presión saturada y total respectivamente, que dependen de la temperatura de operación.

Otra manera de hallar este valor es utilizando el diagrama psicrométrico, que teniendo como valores de entrada la temperatura del aire, la altitud y la humedad relativa, se pueden obtener, además, la entalpia especifica, la fracción másica, el punto de rocío, etc.

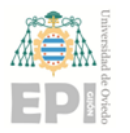

## <span id="page-33-0"></span>**4.16.- LLUVIA**

En la simulación de lluvia en CFD mediante transporte de especies es necesario introducir en el dominio computacional una o más inyecciones. Desde estas inyecciones se aportan las partículas al flujo desde un plano, un punto, una superficie, etc. Hay disponibles varias leyes de transferencia de calor y masa, las cuales se eligen en función del tipo de partículas y la interacción que tengan con la fase [28]. Los tipos de partículas son:

- *Massless*: no elige ninguna ley debido a que las partículas no poseen masa.
- *Inert*: aplicado para el calentamiento y enfriamiento cuando la temperatura de las partículas es menor que la temperatura de vaporización y su fracción volátil ha sido consumida.
- *Droplet*: sirve para calentamiento, evaporización o ebullición de las partículas en la fase y elige una u otra ley en función de la temperatura y la fracción volátil.
- *Combusting*: las partículas son volátiles y combustionan cuando la temperatura supera la temperatura de vaporización.
- *Multicomponent*: partículas con varios componentes o especies.

Para simular las gotas de agua el tipo de partículas tiene que ser tipo *droplets*.

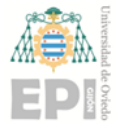

# <span id="page-34-0"></span>**5. Metodología**

En el presente trabajo se estudiará el efecto de la humedad y la lluvia sobre el perfil aerodinámico NREL S809 utilizando técnicas CFD. Para ello se utilizarán distintos modelos de humedad y lluvia. Se modificarán las condiciones ambientales, así como los ángulos de ataque.

## <span id="page-34-1"></span>**5.1.- DESCRIPCIÓN DEL PERFIL**

La pala de estudio tiene una longitud total de 5,029 m, donde el 25% de esta longitud corresponde con la zona de transición desde el anclaje al rotor hasta el inicio del perfil aerodinámico. El otro 75% de la longitud contiene el perfil aerodinámico, de donde se van a tomar los puntos del perfil para realizar las simulaciones en un ancho de pala determinado. La [Fig. 5.1](#page-34-2) muestra la pala completa de manera esquemática.

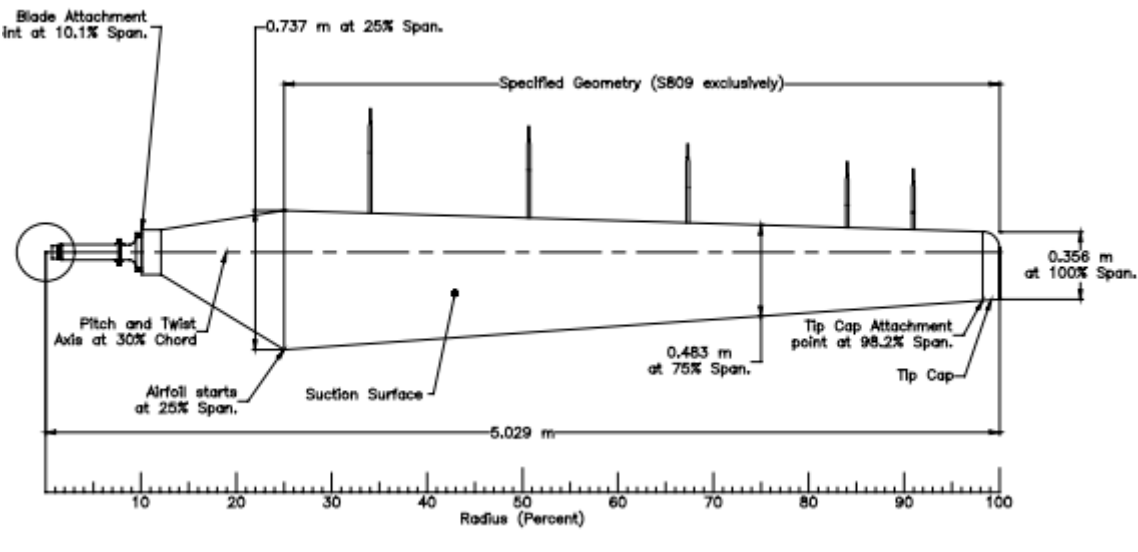

Fig. 5.1.- Pala NREL S809 [36]

<span id="page-34-2"></span>El perfil aerodinámico sobre el cual se van a realizar las simulaciones, como se ha comentado anteriormente, es el perfil NREL S809. La superficie del perfil se crea a partir de una serie de puntos obtenidos de la literatura (Hand et al. [36]) [\(Fig. 5.2\)](#page-35-1). Los puntos del contorno se pueden ver en el Anexo 1.

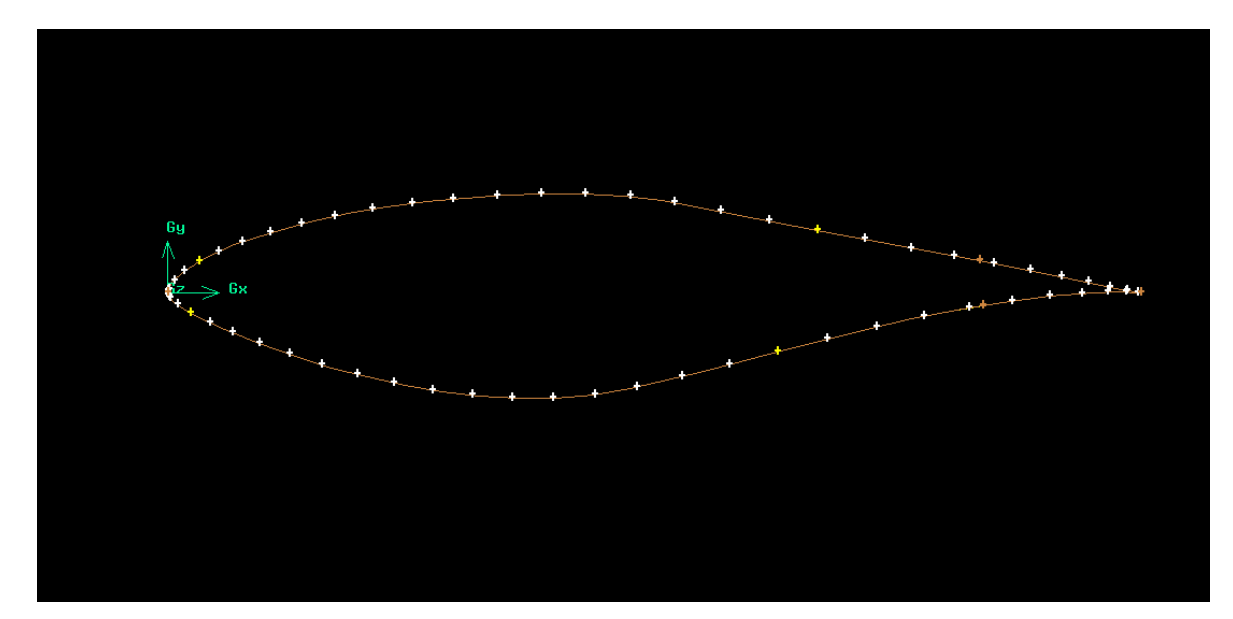

Fig. 5.2.- Contorno del perfil

<span id="page-35-1"></span>Para la realización de este trabajo se eligieron tres longitudes de cuerda distintos: 0,358 m, 0,542 m y 0,711 m. Las características de cada cuerda se pueden ver en el Anexo 2. De todas maneras, las simulaciones de humedad y lluvia solo se realizaron con la cuerda de 0,358 m, el perfil de las otras dos es el mismo por lo que se iban a obtener los mismos resultados.

## <span id="page-35-0"></span>**5.2.- GENERACIÓN DE LA MALLA**

El dominio creado tiene una topología en C [\(Fig. 5.3\)](#page-37-0) para crear una malla estructurada 10 veces mayor que la superficie del perfil en un plano 2D. Se crea un dominio tan grande con respecto al perfil, para que, al simular el flujo, los resultados no se vean alterados por las paredes del dominio (efecto túnel de viento).

El dominio con topología en C es multibloque. Se crearon dos bloques simétricos (1 y 2) coincidiendo estos con el punto del borde de salida del perfil, en estas zonas se encontrará la estela. El bloque 3, es un semicírculo, que tiene esta forma para que se adapte mejor a la curvatura del perfil [\(Fig. 5.3\)](#page-37-0).
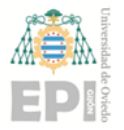

# **UNIVERSIDAD DE OVIEDO Escuela Politécnica de Ingeniería de Gijón Hoja 37 de 90**

Se impusieron una serie de líneas auxiliares perpendiculares a la superficie del perfil, a lo largo de éste, para forzar a las líneas verticales de la malla que fueran lo más perpendiculares posibles a la superficie del perfil [\(Fig. 5.4\)](#page-37-0). Este es un requisito para la calidad de la malla, la ortogonalidad influye notablemente en la precisión de los resultados. Para calcular la altura de la primera línea de celdas se utilizaron las siguientes fórmulas:

$$
C_f = [2\log(Re) - 0.65]^{-2.3}
$$
 (5.1)

$$
\tau_w = C_f \frac{1}{2} \rho v^2 \tag{5.2}
$$

$$
v^* = \sqrt{\frac{\tau_w}{\rho}}\tag{5.3}
$$

$$
y = \frac{y^+ \mu}{\rho v^*}
$$
 (5.4)

Donde, Re es el número de Reynolds (8e+5),  $C_f$  es el coeficiente de fricción de la pared,  $\tau_w$  el esfuerzo cortante de la pared,  $\rho$  la densidad (1,278 kg/m<sup>3</sup>),  $v$  la velocidad del flujo sin perturbar (30,22 m/s),  $v^*$  la velocidad de fricción,  $\mu$  la viscosidad dinámica (1,72e-5 kg/ms). Para obtener el valor de la altura de la primera línea de celdas se impone un valor del  $y^+$  deseado igual a 1.

La malla consta de 580 puntos sobre el contorno del perfil, utilizando más densidad de puntos en las cercanías del borde de ataque y borde de fuga, debido a que en estas zonas ocurren los fenómenos de turbulencia que más interesan [\(Fig. 5.6\)](#page-38-0).

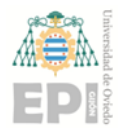

# **Escuela Politécnica de Ingeniería de Gijón Hoja 38 de 90**

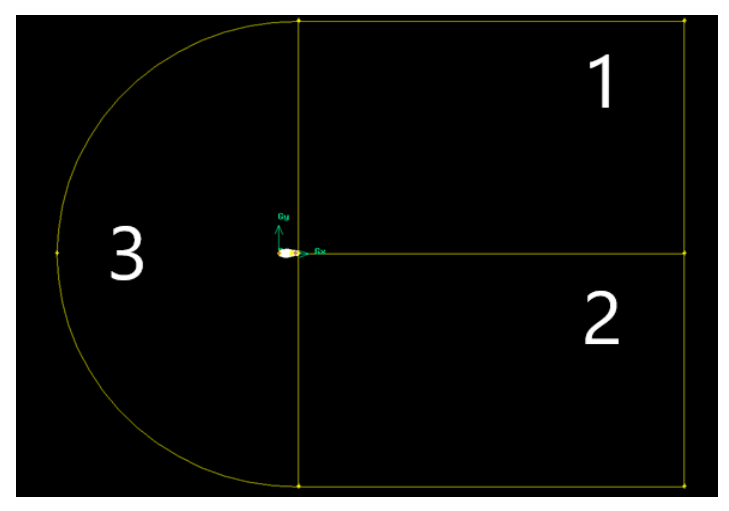

Fig. 5.3.- Dominio multibloque utilizado

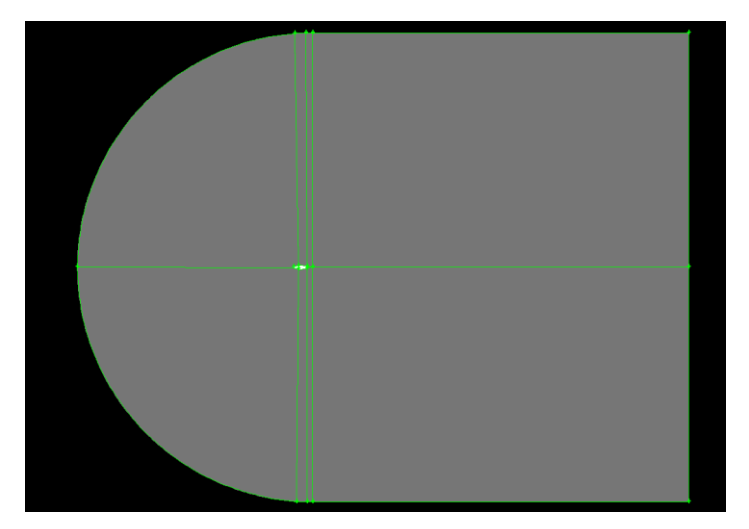

Fig. 5.4.- Líneas auxiliares de malla

<span id="page-37-1"></span><span id="page-37-0"></span>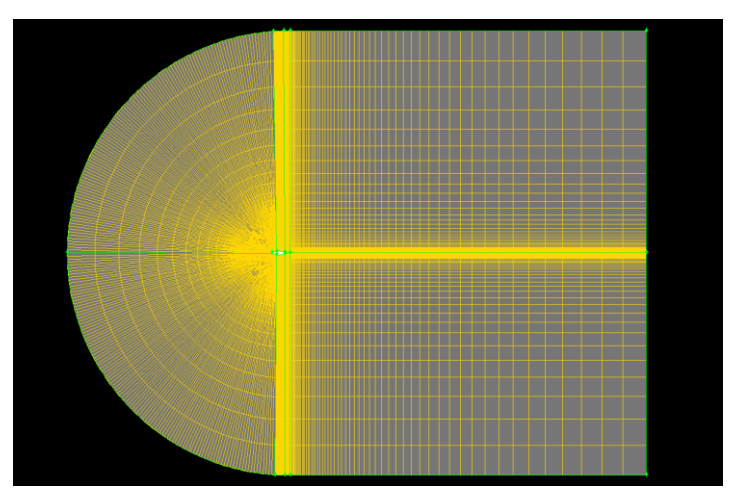

Fig. 5.5.- Malla utilizada

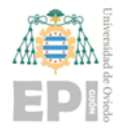

# **UNIVERSIDAD DE OVIEDO Escuela Politécnica de Ingeniería de Gijón Hoja 39 de 90**

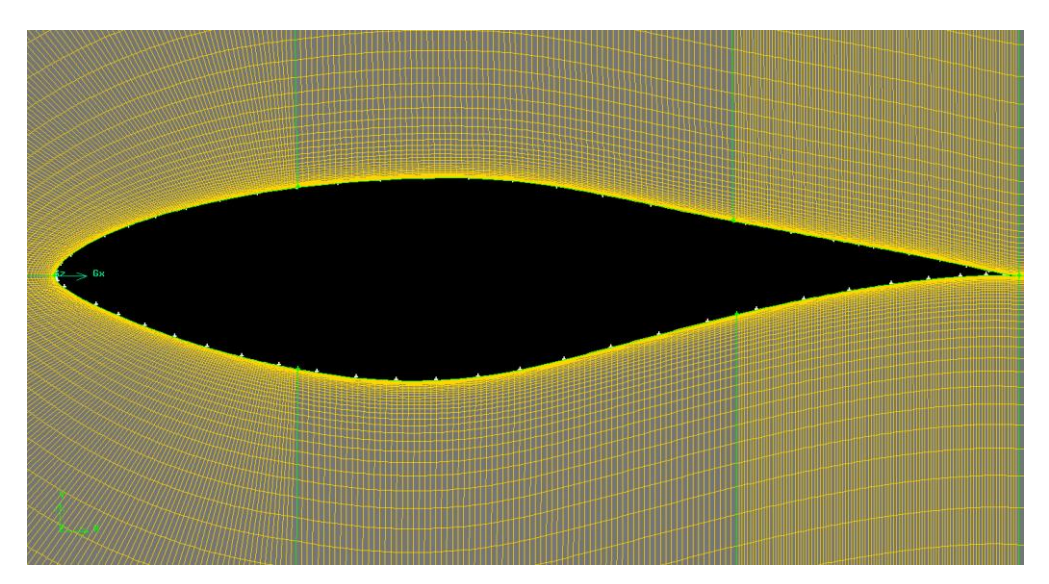

Fig. 5.6.- Detalle de la malla

<span id="page-38-0"></span>Esta malla elegida para hacer las simulaciones posee un número de 42.000 celdas (en 2D) [\(Fig. 5.5\)](#page-37-1).

Para poder ver los efectos de la lluvia y la humedad simulados en CFD fue necesario transformar la malla y el perfil a 3D. Para ello, se le dio un espesor a todo el dominio de 0,1 m. Se dividió la profundidad de esta malla en 12 celdas. El número total de celdas de la malla en 3D es de 502.000 [\(Fig. 5.7\)](#page-38-1).

<span id="page-38-1"></span>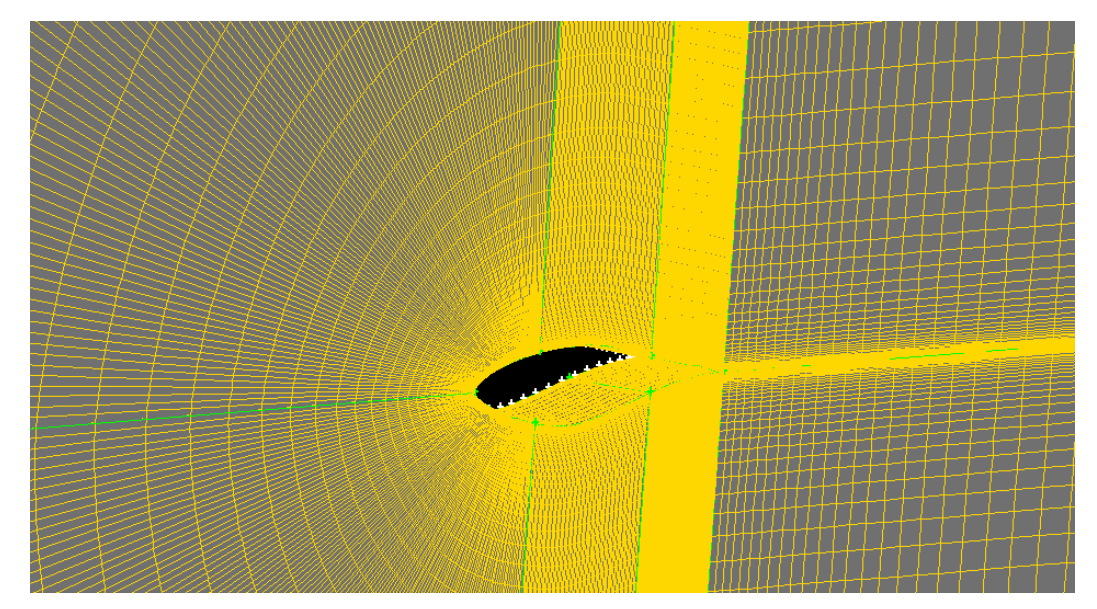

Fig. 5.7.- Detalle de la malla en 3D

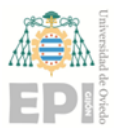

Una vez creada toda la malla se definen las condiciones de contorno de la superficie del perfil y de las superficies del dominio como la zona de entrada del flujo, la de salida y la superficie del perfil (muro).

# **5.3.- ANÁLISIS DE SENSIBILIDAD DE LA MALLA**

Las primeras simulaciones se realizaron con una malla basta de unas 12.000 celdas [\(Fig. 5.8\)](#page-39-0) con el modelo de Spalart-Allmaras. Este modelo de turbulencia se adoptó por ser el más sencillo y con menor tiempo de cálculo.

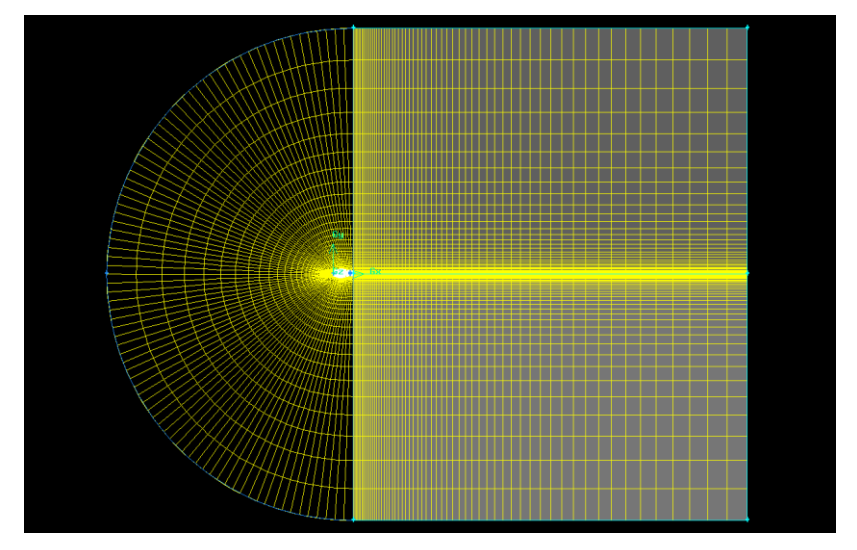

Fig. 5.8.- Malla basta

<span id="page-39-0"></span>Para mejorar la malla se modificó la altura de la primera línea de celdas para así mejorar la calidad de la malla [\(Fig. 5.9\)](#page-40-0). Como se puede ver en la [Fig. 5.10](#page-41-0) y en la [Fig. 5.11,](#page-41-1) los valores de esta malla media están bastante alejados de los valores experimentales y de la tendencia. Esto se debe a que no se ha tenido en cuenta la relación de aspecto, ni la ortogonalidad de las celdas y las líneas que parten de la superficie de la pala, estaban muy inclinadas, lo que significa una pérdida importante de la calidad de la malla. Esto se puede apreciar en la siguiente imagen:

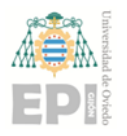

#### **Escuela Politécnica de Ingeniería de Gijón Hoja 41 de 90**

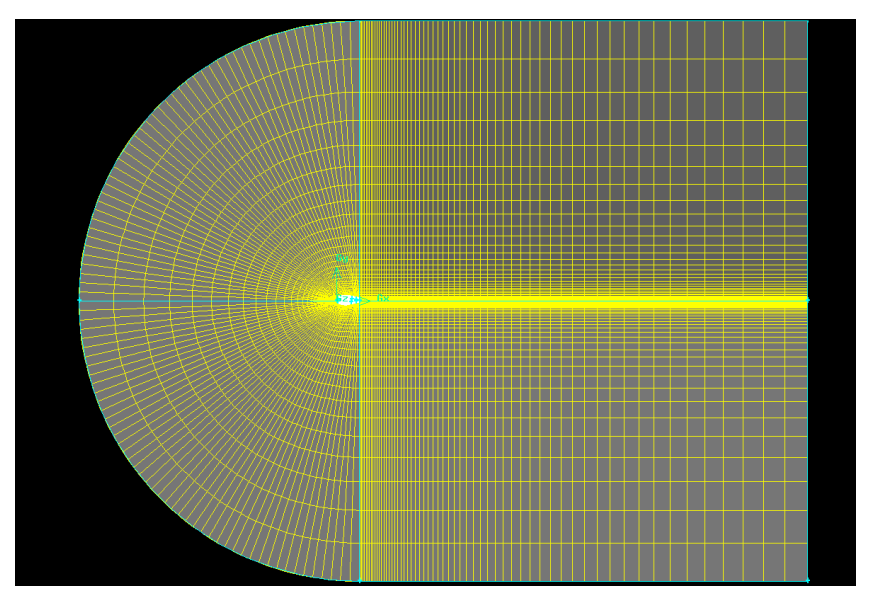

Fig. 5.9.- Malla media

<span id="page-40-0"></span>Posteriormente se añadieron líneas auxiliares para forzar la perpendicularidad de las líneas que parten la superficie de la pala y se añadieron más celdas para mejorar la relación de aspecto entre ellas. La malla finalmente elegida para realizar las simulaciones es la que se muestra en la [Fig. 5.5.](#page-37-1) En las [Fig. 5.10](#page-41-0) y [Fig. 5.11](#page-41-1) se puede apreciar que los resultados son más parecidos a la primera malla, con las mejoras que se introdujeron.

Los valores de Cd y Cl se han obtenido para cada malla simulando en 2D con los ángulos de ataque de 0º, 5,13º, 9,22º, 14,24º y 20,15º. Para el caso de malla media solo se han simulado dos ángulos distintos, suficiente para su comparación.

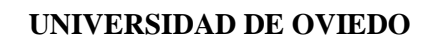

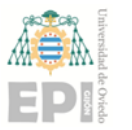

#### **Escuela Politécnica de Ingeniería de Gijón Hoja 42 de 90**

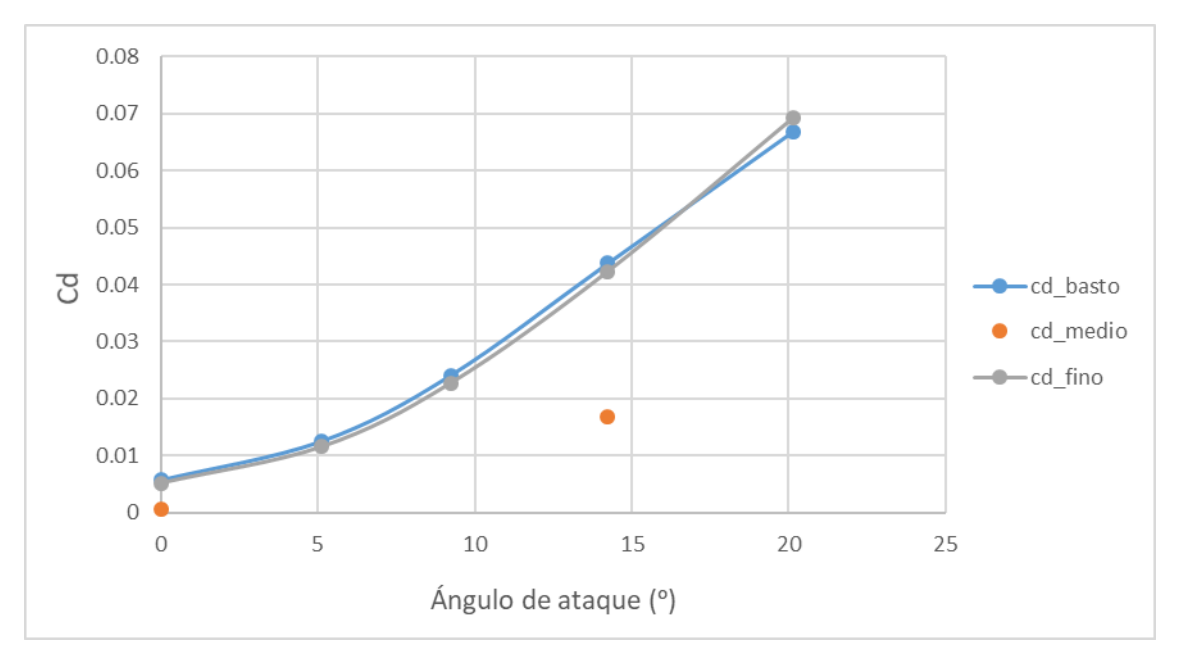

Fig. 5.10.- Comparación Cd de las distintas mallas

<span id="page-41-0"></span>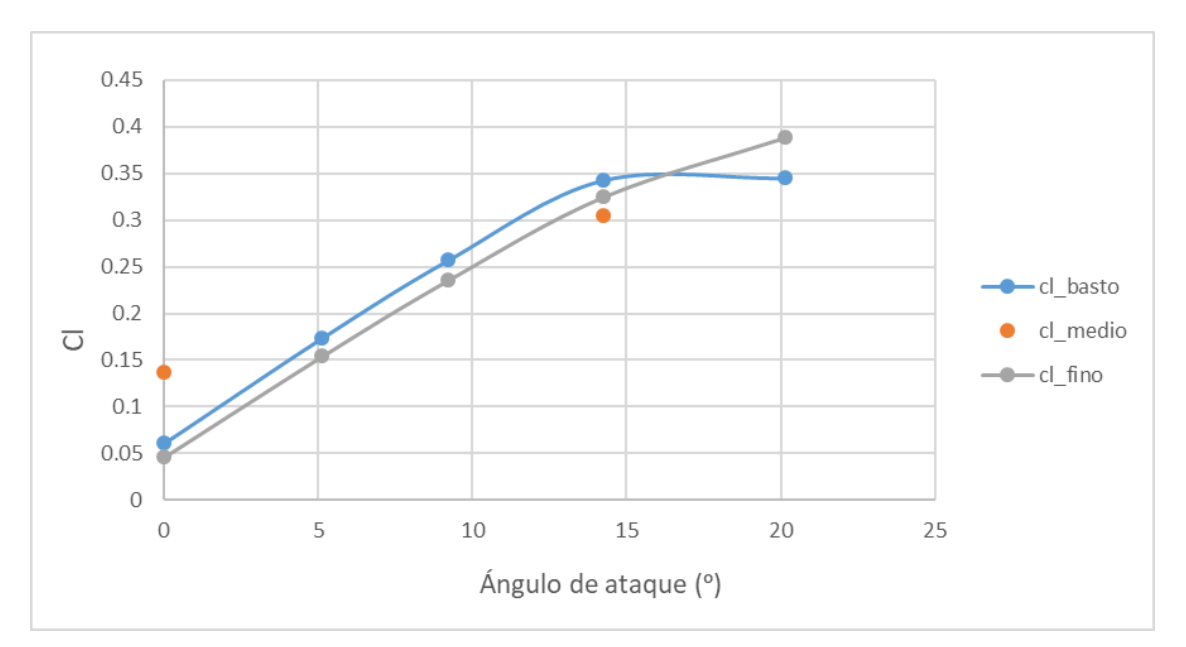

<span id="page-41-1"></span>Fig. 5.11.- Comparación Cl de las distintas mallas

![](_page_42_Picture_0.jpeg)

**UNIVERSIDAD DE OVIEDO Escuela Politécnica de Ingeniería de Gijón Hoja 43 de 90**

# **5.4.- ECUACIONES DE GOBIERNO**

Las ecuaciones utilizadas para resolver el problema son la ecuación de conservación de la masa, de momento y de la energía, particularizadas para flujo estacionario.

$$
\nabla(\rho \vec{U}) = 0 \tag{5.5}
$$

$$
\nabla(\rho \vec{U} \vec{U}) = \nabla \sigma^{ij} + \rho g \tag{5.6}
$$

$$
\nabla(\rho \vec{U}H) = \nabla(\kappa(\nabla T) + \nu_i \tau^{ij} + \rho g \vec{U})
$$
\n(5.7)

En las simulaciones se ha tenido en cuenta el efecto de la gravedad con un valor de 9,81 m/s².

#### **5.5.- MODELO DE TURBULENCIA**

Para realizar las simulaciones, se decidió cambiar el modelo de turbulencia de Spalart-Allmaras por el K- $\omega$  SST, por ser este más preciso y adecuado para los métodos de turbulencia. Además, se observó que los valores de Cd y Cl son parecidos para los dos modelos de turbulencia, como se puede ver en las [Fig. 5.12](#page-43-0) y [Fig. 5.13.](#page-43-1) Por lo que se puede justificar el cambio. El caso de  $K$ - $\omega$  SST solo se ha representado para dos ángulos de ataque, suficiente para su comprobación.

![](_page_43_Picture_1.jpeg)

#### **Escuela Politécnica de Ingeniería de Gijón Hoja 44 de 90**

![](_page_43_Figure_4.jpeg)

Fig. 5.12.- Comparativa Cd modelos de turbulencia

<span id="page-43-0"></span>![](_page_43_Figure_6.jpeg)

Fig. 5.13.- Comparativa Cl modelos de turbulencia

<span id="page-43-1"></span>Finalmente, se optó por utilizar transporte de especies añadiendo la fracción másica de agua para la humedad, y con una inyección tipo cono para la lluvia. El modelo de turbulencia elegido ha sido el *K-ω SST* teniendo en cuenta que el y+ obtenido está, en su gran mayoría a lo largo del contorno del perfil, en torno a 5 con un  $\pm$  2,5 [\(Fig. 5.14\)](#page-44-0).

![](_page_44_Picture_0.jpeg)

![](_page_44_Picture_1.jpeg)

#### **Escuela Politécnica de Ingeniería de Gijón Hoja 45 de 90**

![](_page_44_Figure_4.jpeg)

Fig. 5.14.- Parámetro Y+

# <span id="page-44-0"></span>**5.6.- MODELO PARA HUMEDAD**

Lo primero, antes de empezar a simular, es definir las condiciones del flujo, estas son la velocidad y dirección de incidencia del flujo, la temperatura del aire, la temperatura de la superficie de la pala y el material de la pala. Para introducir el material de la pala se necesita conocer la densidad, calor especifico y conductividad del material. En la [Tabla 5.1](#page-44-1) se muestran los valores que se han utilizado en el presente trabajo.

Tabla 5.1.- Valores para simulación de humedad

<span id="page-44-1"></span>

| Velocidad del viento (m/s)               | 30,22           |
|------------------------------------------|-----------------|
| Temperatura del aire (K)                 | 276             |
| Temperatura de la superficie (K)         | 281             |
| Material de la pala                      | Fibra de vidrio |
| Densidad del material $(kg/m3)$          | 220             |
| Calor especifico del material $(J/kg*K)$ | 795             |
| Conductividad $(W/m*K)$                  | 0.04            |

![](_page_45_Picture_0.jpeg)

#### **Escuela Politécnica de Ingeniería de Gijón Hoja 46 de 90**

En este trabajo se estudia la humedad con un grado de humedad relativa de 50% y de 70%.

Para introducir la fracción másica en función de la humedad relativa se acude al diagrama psicométrico.

![](_page_45_Figure_6.jpeg)

Fig. 5.15.- Diagrama psicrométrico para una humedad relativa de 50% [37]

![](_page_45_Figure_8.jpeg)

Fig. 5.16.- Diagrama psicrométrico para una humedad relativa de 70% [37]

![](_page_46_Picture_0.jpeg)

**UNIVERSIDAD DE OVIEDO Escuela Politécnica de Ingeniería de Gijón Hoja 47 de 90**

# **5.7.- MODELO PARA LLUVIA**

Para simular la lluvia en CFD se necesita definir nuevamente las condiciones iniciales del flujo. Estas condiciones serán las mismas que en el caso de la humedad, se tomarán los valores de la [Tabla 5.1.](#page-44-1) Al igual que en el modelo de la humedad, se utiliza el transporte de especies con una mezcla de aire y agua en estado líquido. En este trabajo el concepto de droplets o gotas de agua se introduce por medio de una inyección de tipo cono situada a una distancia de 1 metro por delante del perfil y centrada con respecto al espesor de la pala [Fig.](#page-46-0)  [5.17.](#page-46-0) Las características propias de los droplets y de la inyección se muestran en la [Tabla](#page-46-1)  [5.2.](#page-46-1)

![](_page_46_Picture_5.jpeg)

Fig. 5.17.- Inyección de droplets de tipo cono

<span id="page-46-1"></span><span id="page-46-0"></span>

| Número de droplets            | 2000   |
|-------------------------------|--------|
| Diámetro de los droplets (m)  | 0,0003 |
| Velocidad de salida (m/s)     | 30     |
| Ángulo de cono (deg)          | 30     |
| Caudal total del flujo (kg/s) | 0,01   |

Tabla 5.2.- Valores para simulación de lluvia

![](_page_47_Picture_0.jpeg)

#### **Escuela Politécnica de Ingeniería de Gijón Hoja 48 de 90**

Estos valores han sido elegidos del estudio de I. Aramendia et al. [1] para posteriormente poder comparar los resultados.

La simulación con la inyección de droplets tipo cono se ha tomado debido a su simplicidad, su buen funcionamiento y porque se asemeja bastante a la realidad de la incidencia de lluvia en el perfil, abarcando esta toda la profundidad del trozo de pala en estudio, como se puede ver en la [Fig. 5.17.](#page-46-0)

# **5.8.- MÉTODOS NUMÉRICOS**

En este trabajo se ha usado el solver basado en la presión.

La manera de calcular los gradientes utilizados en las ecuaciones de gobierno es la *Green-Gauss Node based*.

El esquema de discretización espacial es el de segundo orden (*Second Order Upwind*) utilizando este para la energía, el ratio de disipación, la energía cinética de turbulencia y el momento. La presión se ha resuelto con el tipo *Second Order.*

![](_page_48_Picture_0.jpeg)

# **6. Resultados**

Para el estudio de la influencia de la humedad y de la lluvia en el rendimiento de la pala del aerogenerador NREL Phase VI con un perfil S809, se realizaron simulaciones con dos valores distintos de humedad relativa (50% y 70%) y con lluvia. Las simulaciones se realizaron para la cuerda de 0,358 metros.

![](_page_49_Picture_0.jpeg)

# **6.1.- ÁNGULO DE ATAQUE 0º**

#### **6.1.1.- Presión estática**

Los contornos de presión estática obtenidos, con una velocidad de 30,22 m/s y una densidad de 1,225 kg/m3, son bastante similares entre las cuatro situaciones, limpio, humedad relativa de 50% y 70% y lluvia.

Aunque sean muy parecidas hay ligeros detalles que las diferencian. En el caso de la humedad la zona de presión negativa en el extradós se extiende más arriba y atrás, en la posición de la foto, con respecto al perfil limpio y además, el punto de presión mínima está más adelantado en la superficie del perfil. El valor de presión negativa es menor en el caso de la humedad, es decir, tiene mayor depresión y el valor de presión máximo es mayor, como se puede ver en la [Tabla 6.6.](#page-58-0) En el caso del intradós, la zona de presión negativa es más estrecha en la simulación de la humedad y también, la zona de presión más negativa está adelantada en el perfil con respecto a la simulación de aire limpio, al igual que ocurre con el extradós. Existe una zona de presión máxima en el borde de ataque y otra en el borde de fuga, esta de menor magnitud. En el caso de la simulación con humedad la zona de presión que se genera en el borde de fuga es mayor con respecto al aire limpio y esta comienza más adelante en el intradós, lo que significa que con la humedad se produce un desprendimiento de la capa límite antes en el perfil. Puede resultar curioso que, en el intradós, se observa una zona de presión negativa cuando este debe ser la zona de presión para mantener la sustentación. Esto se debe a que en la simulación se ha tenido en cuenta la gravedad, al igual que ocurre en el estudio realizado por I. Aramendia et al. [1]. Entre las dos simulaciones de humedad no se aprecian diferencias significativas en los contornos.

En el caso de la lluvia, la zona de presión negativa en el extradós está más estirada hacia atrás, en la posición de la foto, y tiene un valor mínimo prácticamente igual al caso de la humedad. En el intradós la zona de presión negativa se adelanta en el perfil ligeramente y el punto de mínima presión está más cerca del borde de ataque con respecto al caso de aire limpio. La presión máxima en el borde de ataque es ligeramente superior en este caso con respecto a los demás.

![](_page_50_Picture_1.jpeg)

#### **Escuela Politécnica de Ingeniería de Gijón Hoja 51 de 90**

![](_page_50_Picture_4.jpeg)

Fig. 6.1.- Visión general del contorno de presión estática del perfil limpio

![](_page_50_Figure_6.jpeg)

![](_page_50_Figure_8.jpeg)

![](_page_50_Figure_9.jpeg)

![](_page_51_Picture_0.jpeg)

# **6.1.2.- Presión total**

En las siguientes imágenes se muestran la presión total correspondiente a los cuatro casos estudiados a una velocidad de 30,22 m/s y a una densidad de 1,225 kg/m³. En los cuatro casos se produce una zona de presión negativa alrededor del perfil que continúa aguas abajo por la formación de la estela. Aunque en las fotos no parezca que existe gran diferencia entre ellas, si observa con atención, se puede ver que hay diferencias significativas entre ellas, sobre todo, en el caso de la lluvia.

Las presiones totales del perfil limpio y de las dos situaciones de humedad son bastante similares con valores parecidos, pero en el caso de la humedad la zona de presión negativa tiene valores más negativos, como puede verse en la [Tabla 6.6.](#page-58-0) La zona de presión negativa es menor en caso de la humedad, es decir, está más ceñida al perfil que el caso de aire limpio y el punto, donde se produce el desprendimiento de la capa límite, está más adelantado en el caso del aire limpio.

Entre los dos casos de humedad, 50% y 70%, no se aprecian diferencias significativas y los valores de presión máximos y mínimos son prácticamente idénticos.

Sin embargo, en el caso de la lluvia se pueden apreciar numerosas diferencias con respecto al caso de aire limpio. La más significativa es, la diferencia de presión máxima, que en el caso de la lluvia está muy por encima de las de los otros casos. Esta zona de presión máxima, que es muy pequeña y no se puede apreciar bien en la foto, se encuentra en el intradós muy cerca del borde de ataque. Otra diferencia radica en que la zona de presión negativa es más grande, la estela más "ancha" y se desprende de la superficie del perfil, prácticamente desde el punto más bajo, en la posición de la foto, del intradós. Por la zona del extradós el desarrollo de esta zona es parecido al de los otros casos.

![](_page_52_Picture_0.jpeg)

#### **Escuela Politécnica de Ingeniería de Gijón Hoja 53 de 90**

![](_page_52_Figure_4.jpeg)

![](_page_52_Figure_5.jpeg)

![](_page_53_Picture_0.jpeg)

**Escuela Politécnica de Ingeniería de Gijón Hoja 54 de 90**

#### **6.1.3.- Velocidad**

El desarrollo de la velocidad se muestra en las siguientes imágenes, el valor de velocidad de partida es de 30,22 m/s con una densidad de 1,225 kg/m³. La velocidad del flujo en torno al perfil es bastante parecida en las cuatro situaciones, con unos valores un poco diferentes en el caso de la lluvia.

En el caso de la humedad, el desarrollo de la velocidad es prácticamente igual al caso de aire limpio, incluso tiene el mismo valor de velocidad máxima [\(Tabla 6.6\)](#page-58-0). Existe una zona de reducción de velocidad en el borde de ataque hasta el punto de estancamiento, donde la velocidad se hace 0. Después, a lo largo del perfil, se produce una aceleración del flujo, mayor cuanto más cerca está de la superficie del perfil, esta zona de aceleración es mayor en el extradós que en el intradós. En la parte final del perfil, en la zona del borde de fuga se produce una ralentización del flujo, más acusada cerca del borde de fuga y que después se mantiene más o menos constante en la estela aguas abajo. En la zona de aceleración del flujo, la velocidad se mantiene en un valor ligeramente superior en el caso de aire limpio con respecto al de humedad.

El caso de la lluvia no difiere mucho de los otros teniendo como valor máximo de velocidad también un valor muy parecido, un poco menor, pero muy parecido. Se puede apreciar que, en este caso, en la zona del borde de fuga la velocidad es menor, incluso una zona al final del intradós con velocidad próxima a 0, que se separa de la superficie del perfil y se alarga un poco aguas abajo en la zona de la estela. En los otros casos no aparece esta zona de velocidad próxima a 0 que solamente existe en la superficie del perfil.

![](_page_54_Picture_1.jpeg)

#### **Escuela Politécnica de Ingeniería de Gijón Hoja 55 de 90**

![](_page_54_Picture_4.jpeg)

Fig. 6.2.- Visión general del contorno de velocidad del perfil limpio

![](_page_54_Figure_6.jpeg)

![](_page_54_Figure_9.jpeg)

Tabla 6.3.- Contornos de velocidad: perfil limpio (a), humedad 50% (b), humedad 70% (c) y lluvia (d)

![](_page_55_Picture_0.jpeg)

**UNIVERSIDAD DE OVIEDO Escuela Politécnica de Ingeniería de Gijón Hoja 56 de 90**

#### **6.1.4.- Densidad**

En las siguientes imágenes se representa la variación de la densidad que sufre el flujo, a una velocidad de 30,22 m/s. La imagen del aire limpio no se representa porque en este caso, la densidad del flujo no varía con la presencia del perfil y se mantiene constante en el valor de 1,225 kg/m<sup>3</sup>.

En el caso de la humedad se produce un aumento de la densidad a lo largo de todo el perfil. Tanto en el intradós como en el extradós este aumento se hace progresivo cuanto más se va alejando de la superficie en la dirección perpendicular a esta y se limita a una pequeña franja a lo largo del perfil desde el borde de ataque hasta, aproximadamente, dos tercios de la cuerda del perfil. A partir de ahí la franja de aumento de densidad se vuelve más ancha, se separa del perfil y continua por la estela aguas abajo. En la zona de la estela, el valor de densidad va aumentando, conforme se separa del borde de fuga hasta alcanzar el valor máximo descrito en la [Tabla 6.6.](#page-58-0)

Entre los dos casos de humedad no se aprecia ninguna diferencia, los dos presentan la misma evolución de la densidad con valores máximos y mínimos iguales.

En el caso de la lluvia, se representa la vista en 3D, debido a que la acumulación de agua no es uniforme en todo el espesor del perfil y es, precisamente, esta acumulación la que hace variar la densidad. Puede apreciarse que, este caso, es significativamente distinto de los anteriores. La densidad aumenta considerablemente en las zonas donde se acumulan las gotas de agua y como se puede ver en la imagen, la densidad aumenta en la parte central del borde de ataque, en mayor medida en la zona del intradós. El valor máximo de densidad es mucho mayor que en los otros casos e incluso en alguna zona se produce una disminución de la densidad con respecto al valor estipulado, como se puede ver en la [Tabla 6.6.](#page-58-0)

![](_page_56_Picture_0.jpeg)

![](_page_56_Figure_3.jpeg)

![](_page_56_Figure_4.jpeg)

![](_page_57_Picture_0.jpeg)

#### **6.1.5.- Especies**

En la [Tabla 6.5](#page-57-0) se representa la acumulación de agua que se produce en el caso de la lluvia con una velocidad de flujo de 30,22 m/s. Las gotas de agua de la lluvia forman una capa de agua por la superficie. En el borde de ataque hay una zona donde no existe acumulación y en el resto del espesor está más próxima a 0. En la parte de atrás del perfil, cercano al borde fuga la acumulación de agua es prácticamente 0 y va aumentando conforme se aleja del borde de fuga hacia adelante en el perfil, sobre todo en la zona central del espesor. La acumulación de agua se hace de manera más acusada en el intradós. En el extradós la película que se forma de agua es más uniforme que en el intradós ya que, en éste hay una gran acumulación en el centro del espesor y, sin embargo, en el extradós, la acumulación está más repartida.

![](_page_57_Figure_5.jpeg)

<span id="page-57-0"></span>Tabla 6.5.- Contornos de especies: lluvia (a)

![](_page_58_Picture_0.jpeg)

#### **Escuela Politécnica de Ingeniería de Gijón Hoja 59 de 90**

En la [Tabla 6.6](#page-58-0) se muestran los valores numéricos máximos y mínimos de las variables estudiadas en las anteriores figuras para cada caso concreto.

<span id="page-58-0"></span>![](_page_58_Picture_161.jpeg)

![](_page_58_Picture_162.jpeg)

![](_page_59_Picture_0.jpeg)

# **6.2.- ÁNGULO DE ATAQUE 14,24º**

#### **6.2.1.- Presión estática**

En las siguientes imágenes se muestran los valores de presión estática para los cuatro casos estudiados, en esta ocasión el flujo incide en el perfil con un ángulo de 14,24º, una velocidad de 30,22 m/s y una densidad de 1,225 kg/m³. Al tener un ángulo de ataque de 14,24º el flujo incide en el perfil por la zona del intradós. Al igual que ocurría en el caso con ángulo de ataque de 0º, la presión estática no difiere en los casos de aire limpio y humedad, pero si es bastante significativo en el caso de lluvia.

En el caso de la humedad se pueden apreciar diferencias sutiles con respecto al caso de aire limpio. El punto de presión máximo en el intradós está ligeramente más cerca del borde de ataque en el caso de aire limpio, y, además, esta zona de presión máxima es un poco menor en el caso de aire limpio. En el extradós se produce una zona de presión negativa que abarca, desde el borde de ataque hasta un 60% de la cuerda del perfil aproximadamente. Esta zona de presión negativa se hace más positiva cuanto más se aleje en la dirección perpendicular a la superficie. En el caso de la humedad esta zona se extiende ligeramente más hacia atrás que en el caso de aire limpio. Los valores máximos y mínimos en el caso de la humedad son mayor y menor, respectivamente, que en el caso de aire limpio.

Entre los dos casos de humedad, nuevamente, no se aprecian diferencias significativas, así como, tampoco hay diferencia entre sus valores máximo y mínimo, como puede verse en la [Tabla 6.12.](#page-68-0)

El caso de la lluvia es totalmente diferente a los anteriores. La presión máxima es el doble de los otros casos y la presión mínima es mucho menor. Existe una zona de presión en el intradós, al igual que en los anteriores casos, pero esta es mucho más grande. En el extradós, en la zona de presión negativa, esta se extiende por todo el extradós, desde el borde de ataque hasta el de fuga. Dentro de esta zona de presión negativa se pueden diferenciar dos zonas de presión más negativa, una cerca del borde de ataque y otro más cerca del borde de fuga. Esta última, no existe en los anteriores casos.

![](_page_60_Picture_0.jpeg)

#### **Escuela Politécnica de Ingeniería de Gijón Hoja 61 de 90**

![](_page_60_Picture_4.jpeg)

![](_page_60_Figure_5.jpeg)

![](_page_61_Picture_0.jpeg)

#### **6.2.2.- Presión total**

La presión total de los cuatro casos estudiados se muestra en las siguientes imágenes, con un flujo impuesto con una velocidad de 30,22 m/s y una densidad de 1,225 kg/m³. Como viene ocurriendo a lo largo de las anteriores comparaciones, el caso con aire limpio y el de humedad son muy parecidos, sin embargo, en el caso de lluvia se pueden ver notables diferencias.

En los casos de perfil limpio y de humedad en el extradós, existe una zona de presión negativa muy ceñida a la superficie, que comienza muy cerca del borde de ataque y se hace más ancha a partir del 60% de la cuerda del perfil, y continúa aguas abajo. En el intradós también se produce una zona de presión negativa, también muy ceñida a la superficie, que comienza en la mitad de la cuerda y se junta con la franja del extradós al final del perfil. El valor de la presión total se hace más positivo cuanto más se aleje del borde de fuga aguas abajo. Los valores extremos, máximo y mínimo, del caso de la humedad son mayores que en el caso de aire limpio. La única diferencia ligeramente apreciable en las imágenes es que, el valor de la presión negativa en la estela se vuelve más positivo más cerca del perfil en el caso de la humedad que en el de aire limpio, al acabar las zonas de distinto color, que delimitan los valores de presión, antes en el caso de la humedad.

Entre los dos casos de humedad no existen diferencias apreciables y los valores máximos y mínimos de presión son muy parecidos, como se puede ver en la [Tabla 6.12.](#page-68-0)

En el caso de la lluvia, existe una zona de presión máxima al inicio del perfil, que se alarga hasta la mitad de la cuerda en el extradós y hasta el 75% de la cuerda en el intradós. Justo en el borde de ataque se aprecia una pequeña zona donde la presión es menor. En el extradós, a partir de la mitad de la cuerda se genera una zona de presión negativa bastante grande que se desarrolla desde el borde de fuga hacia arriba, en la posición de la foto. El valor de la presión se vuelve más positivo a la vez que se aleja del perfil. Los valores de presión máxima y mínima son mucho mayores, en valor absoluto, que en los demás casos.

![](_page_62_Picture_1.jpeg)

#### **Escuela Politécnica de Ingeniería de Gijón Hoja 63 de 90**

![](_page_62_Figure_4.jpeg)

![](_page_62_Figure_5.jpeg)

![](_page_63_Picture_0.jpeg)

**UNIVERSIDAD DE OVIEDO Escuela Politécnica de Ingeniería de Gijón Hoja 64 de 90**

#### **6.2.3.- Velocidad**

El desarrollo de la velocidad se muestra en las siguientes imágenes para los cuatro distintos casos. El valor de velocidad impuesto aguas arriba es de 30,22 m/s con una densidad de 1,225 kg/m³. Con este ángulo de ataque podemos observar que los casos de la humedad y de aire limpio son prácticamente idénticos, además los valores obtenidos de velocidad máxima, para los tres casos, son muy parecidos con una diferencia insignificante. Esto significa que la humedad no afecta al desarrollo de la velocidad en torno al perfil.

En los casos de humedad y aire limpio, existe una zona en el intradós, por donde incide el flujo, donde se produce una ralentización del flujo hasta el punto de estancamiento, en el que la velocidad es 0. Aproximadamente en la mitad de la cuerda, en el intradós hay una pequeña zona donde se produce una aceleración del flujo cerca de la superficie. En el extradós existe una zona muy grande, encima del perfil, en el que la velocidad del flujo aumenta. Aunque esta velocidad es mayor cuanto más cerca está de la superficie, alcanzándose la velocidad máxima en la superficie desde el borde de ataque hasta el 30% de la cuerda aproximadamente. En la zona de la estela, del borde de fuga, la velocidad del flujo es 0 y va aumentando su valor a lo largo de la estela hasta alcanzar el valor constante de 30,22 m/s.

En el caso de lluvia, sí que se pueden ver numerosas diferencias con respecto a los otros casos. La zona de aceleración de flujo en el extradós es mucho mayor en el caso de la lluvia, se desprende de la superficie del perfil y continúa hacia atrás y por encima del perfil, en la posición de la foto. La zona de reducción de velocidad del flujo, por donde incide este, en el intradós es muy parecida a los anteriores. Sin embargo, en el intradós existe una zona de aceleración del flujo en la mitad de la cuerda mayor que en los otros casos y otra zona de aceleración en el borde de fuga, por debajo de la estela, que en otros casos no aparecía. La zona con velocidad 0 de la estela, en este caso, se encuentra en el extradós, y comienza en la mitad de la cuerda. Esta zona de desaceleración es mucho más grande y tarda mucho más en alcanzar el valor estacionario aguas abajo en comparación con los anteriores casos. El valor de velocidad máxima es de 10 m/s mayor que en los demás casos.

![](_page_64_Picture_1.jpeg)

#### **Escuela Politécnica de Ingeniería de Gijón Hoja 65 de 90**

![](_page_64_Figure_4.jpeg)

![](_page_64_Figure_5.jpeg)

![](_page_65_Picture_1.jpeg)

**Escuela Politécnica de Ingeniería de Gijón Hoja 66 de 90**

#### **6.2.4.- Densidad**

La evolución de la densidad se representa en las siguientes imágenes con el flujo a una velocidad de 30,22 m/s. El caso de aire limpio no aparece porque el valor de la densidad no varía y se mantiene constante en el valor de 1,225 kg/m<sup>3</sup>, al igual que ocurría con el ángulo de ataque de 0º. Los casos de humedad se representan en un plano 2D y el caso de la lluvia en una vista 3D para observar la diferencia de densidad en distintas zonas de acumulación de agua sobre la superficie del perfil.

Los casos representados de humedad son prácticamente idénticos con valores máximos y mínimos iguales como se puede ver en la [Tabla 6.12.](#page-68-0) El valor de densidad en el entorno del perfil es constante e igual al valor máximo. A lo largo de la superficie del perfil se produce una disminución de la densidad en una franja muy ceñida al perfil que comienza casi en el borde de ataque, en el caso del extradós y en el 25% de la cuerda en el caso del intradós. Según se va acercando al borde de fuga, esta franja se va haciendo más ancha, en mayor media en la zona del extradós. En la estela, el valor de la densidad va variando de menor a mayor conforme se aleja del borde de fuga.

La densidad con la lluvia varía en función de la acumulación de agua sobre la superficie del perfil. Como se puede apreciar en la imagen, la densidad no varía demasiado a lo largo de la superficie del perfil. Varía en determinados puntos cerca del borde fuga, pero a partir del 30% de la cuerda, aproximadamente, no se aprecian variaciones de densidad en la superficie. En el intradós, por donde incide el flujo, es donde más variación de densidad se produce, habiendo varias zonas donde la densidad se incrementa sustantivamente y existiendo un máximo en el borde derecho del espesor, en la posición de la foto. En el extradós también se aprecian algunas zonas con aumento de densidad, pero estas son muchas menos que en el intradós. El valor máximo de la densidad en este caso es de un orden de magnitud por encima de los anteriores casos y el valor mínimo se sitúa ligeramente por debajo del valor impuesto de 1,225 kg/m³.

![](_page_66_Picture_0.jpeg)

# **UNIVERSIDAD DE OVIEDO Escuela Politécnica de Ingeniería de Gijón Hoja 67 de 90**

![](_page_66_Figure_3.jpeg)

Tabla 6.10.- Contornos de densidad: humedad 50% (a), humedad 70% (b) y lluvia (c)

![](_page_67_Picture_0.jpeg)

#### **6.2.5.- Especies**

En la [Tabla 6.11](#page-67-0) se representa la cantidad de agua acumulada sobre la superficie del perfil con el flujo a una velocidad de 30,22 m/s y una densidad de 1,225 kg/m³. La acumulación de agua sobre la superficie del perfil es bastante menor con este ángulo de ataque, en comparación con el ángulo de 0º. Al igual que ocurría con el otro ángulo de ataque la mayor acumulación de agua se produce en el intradós cerca del borde de ataque, por donde incide el flujo. Existen una zona de acumulación con valor máximo en el borde derecho del espesor, que coincide con la zona de máxima densidad estudiada en el anterior apartado. El valor máximo de acumulación de masa de agua es igual que en el ángulo de ataque de 0º pero, en este caso, las zonas de acumulación están más diferenciadas y no son uniformes como en el otro caso. En el extradós se forman zonas de acumulación en menor medida que en el intradós y con valores más pequeños. A partir de la mitad de la cuerda no se produce prácticamente acumulación de agua en el extradós. En el intradós sí que se produce esta acumulación casi hasta el borde de fuga, pero, de todas maneras, en mucha menor medida que en el caso del ángulo de ataque a 0º.

![](_page_67_Figure_5.jpeg)

<span id="page-67-0"></span>Tabla 6.11.- Contornos de especies: lluvia (a)

![](_page_68_Picture_0.jpeg)

# **Escuela Politécnica de Ingeniería de Gijón Hoja 69 de 90**

En la [Tabla 6.12](#page-68-0) se muestran los valores numéricos máximos y mínimos de las variables estudiadas para el ángulo de 14,24º en cada caso concreto.

<span id="page-68-0"></span>![](_page_68_Picture_162.jpeg)

![](_page_68_Picture_163.jpeg)

![](_page_69_Picture_0.jpeg)

# **6.3.- FUERZAS DE ARRASTRE Y SUSTENTACIÓN**

Tras las simulaciones obtenemos los valores de fuerzas de arrastre y sustentación en todos los casos. Se calculan también la variación relativa para observar la medida en la que la humedad y la lluvia afectan a estas fuerzas en comparación con un flujo de aire limpio. Para calcular estas variaciones se utiliza la siguiente fórmula:

$$
Variación (\%) = \left| \frac{F_{P.limpio} - F_i}{F_{P.limpio}} \right| * 100 \tag{6.1}
$$

La variación se calcula en valor absoluto,  $F_{P,limpio}$  es el valor de la fuerza correspondiente en el caso de flujo limpio y  $F_i$  es el valor de la fuerza en el caso de lluvia o humedad, según corresponda.

#### **6.3.1.- Ángulo 0º**

En la [Tabla 6.13,](#page-70-0) se muestran los valores obtenidos de fuerzas de arrastre y sustentación para cada caso estudiado. Estos valores sirven para conocer la diferencia entre el flujo de aire limpio y los casos de humedad y lluvia. Además, con estas fuerzas, posteriormente se calculan los coeficientes de arrastre y sustentación.

Como se puede ver en la tabla, las variaciones muestran que, en la fuerza de arrastre, la presencia de humedad supone un aumento del 2%. Sin embargo, en la presencia de lluvia, el arrastre se ve afectado en gran medida.

En cuanto a la fuerza de sustentación, los casos de humedad aumentan la fuerza en un 5% aproximadamente. En el caso de la lluvia la variación de la fuerza de sustentación es menor, pero esta no aumenta con respecto al flujo limpio, sino que, se reduce.

![](_page_70_Picture_0.jpeg)

#### **Escuela Politécnica de Ingeniería de Gijón Hoja 71 de 90**

<span id="page-70-0"></span>

|                            | Humedad   |       |           |       |           |        |           |
|----------------------------|-----------|-------|-----------|-------|-----------|--------|-----------|
|                            | P. limpio | 50%   | Variación | 70%   | Variación | Lluvia | Variación |
| Fuerza arrastre (N)        | 0,309     | 0,316 | 2,03%     | 0,316 | 1,99%     | 0,395  | 27,63%    |
| Fuerza<br>sustentación (N) | 2,294     | 2.412 | 5,13%     | 2,411 | 5,06%     | 2,227  | 2,93%     |

Tabla 6.13.- Fuerzas para ángulo 0º

# **6.3.2.- Ángulo 14,24º**

En el caso del ángulo de ataque de 14,24º los valores de las fuerzas, tanto de arrastre como de sustentación son mucho mayores que con el ángulo de ataque de 0º. En la fuerza de arrastre, las variaciones son más significativas con la presencia de humedad que con el otro ángulo de ataque, la presencia de lluvia también varía de manera importante con respecto al flujo limpio.

La fuerza de sustentación se aumenta aproximadamente un 4% con la presencia de humedad, variaciones parecidas al ángulo de ataque de 0º. No obstante, con la presencia de lluvia la fuerza de sustentación se reduce en mayor medida con respecto al flujo de aire limpio.

Los valores de las fuerzas y las variaciones se muestran en la tabla a continuación.

|                            | Humedad   |       |           |       |           |        |           |
|----------------------------|-----------|-------|-----------|-------|-----------|--------|-----------|
|                            | P. limpio | 50%   | Variación | 70%   | Variación | Lluvia | Variación |
| Fuerza arrastre (N)        | 2,25      | 2.34  | 4,27%     | 2.34  | 4.22%     | 2,83   | 26,04%    |
| Fuerza<br>sustentación (N) | 17,78     | 18,57 | 4,43%     | 18,56 | 4,37%     | 15,38  | 13,53%    |

Tabla 6.14.- Fuerzas para ángulo 14,24º

![](_page_71_Picture_0.jpeg)

**UNIVERSIDAD DE OVIEDO Escuela Politécnica de Ingeniería de Gijón Hoja 72 de 90**

# **6.4.- COMPARACIÓN CD Y CL**

Para estudiar en qué medida, la humedad y la lluvia afectan al rendimiento aerodinámico de las palas de los aerogeneradores, se calculan los coeficientes de arrastre y sustentación con las fórmulas [\(6.2\)](#page-71-0) y [\(6.3\)](#page-71-1) respectivamente.

<span id="page-71-0"></span>
$$
C_d = \frac{F_d}{\frac{1}{2}\rho v^2 A} \tag{6.2}
$$

<span id="page-71-1"></span>
$$
C_l = \frac{F_l}{\frac{1}{2}\rho v^2 A} \tag{6.3}
$$

Los valores introducidos para calcular estos coeficientes son los siguientes:  $\rho$  es la densidad y tienen un valor de 1,225 kg/m<sup>3</sup>.  $\nu$  es la velocidad del flujo y se toma como 30,22 m/s. A es el área característica, y se obtiene de la multiplicación de la cuerda (0,358 m) por el espesor del perfil  $(0,1 \text{ m})$ .  $F_d$  y  $F_l$  son las fuerzas de arrastre y sustentación, respectivamente, obtenidas de *Fluent* que se indican en el apartado 6.3.

#### <span id="page-71-2"></span>**6.4.1.- Ángulo 0º**

|    |           | Humedad |        |        |
|----|-----------|---------|--------|--------|
|    | P. limpio | 50%     | 70%    | Lluvia |
| Cd | 0,0148    | 0,016   | 0,0158 | 0,019  |
|    | 0,1098    | 0,12    | 0,12   | 0,1024 |

Tabla 6.15.- Valores Cd y Cl para ángulo 0º

Como se puede ver en la [Tabla 6.15](#page-71-2) el coeficiente de arrastre aumenta ligeramente con la presencia de humedad, aunque los valores del coeficiente de arrastre de los dos casos de humedad son parecidos, este disminuye ligeramente con el aumento de la humedad relativa. En el caso de la lluvia el coeficiente de arrastre es el mayor de todos los casos.
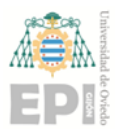

#### **Escuela Politécnica de Ingeniería de Gijón Hoja 73 de 90**

En cuanto al coeficiente de sustentación, presenta un comportamiento parecido al de arrastre en cuanto a la humedad, aumenta ligeramente con la presencia de humedad. El valor de este coeficiente coincide para los dos casos de humedad relativa.

En un flujo con lluvia la sustentación se ve disminuida ligeramente con respecto al flujo de aire limpio.

#### <span id="page-72-0"></span>**6.4.2.- Ángulo 14,24º**

|    |           | Humedad |        |        |  |
|----|-----------|---------|--------|--------|--|
|    | P. limpio | 50%     | 70%    | Lluvia |  |
| Cd | 0,1125    | 0,1172  | 0,1171 | 0,18   |  |
|    | 0,8882    | 0,927   | 0,927  | 0,82   |  |

Tabla 6.16.- Valores Cd y Cl para ángulo 14,24º

Para el ángulo de ataque 14,24º el coeficiente de arrastre es mucho mayor que para el ángulo de 0º. Lo mismo ocurre con el coeficiente de sustentación, cuyo valor es mayor en todos los casos. Esto se corresponde con lo observado en las imágenes anteriores de presión estática y total, con el ángulo de ataque de 14,24º existe una zona de presión en el intradós mientras que en el ángulo de ataque de 0º, el intradós tiene una zona de presión negativa. Estos valores pueden verse en la [Tabla 6.16.](#page-72-0)

Para este ángulo de ataque la variación de los dos coeficientes puede considerarse despreciable entre los dos casos de humedad y son ligeramente superiores con respecto al caso de aire limpio. En el caso de la lluvia los valores de los coeficientes varían bastante en cada iteración de la solución debido a la presencia de las gotas de agua. Por esta razón los valores de lluvia de la [Tabla 6.16](#page-72-0) son la media de los obtenidos en las distintas iteraciones. Al igual que ocurre con el ángulo de ataque de 0º, el coeficiente de arrastre se incrementa significativamente con la presencia de lluvia y el coeficiente de sustentación se reduce levemente.

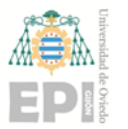

**UNIVERSIDAD DE OVIEDO Escuela Politécnica de Ingeniería de Gijón Hoja 74 de 90**

#### **6.5.- COEFICIENTE DE PRESIÓN**

Para determinar como afecta al rendimiento de la pala la presencia de humedad y lluvia, cabe destacar también el coeficiente de presión, que se calcula con la siguiente formula:

$$
C_p = \frac{(p - p_{\infty})}{\frac{1}{2}\rho v^2}
$$
\n(6.4)

Donde p y  $p_{\infty}$ , son, respectivamente, la presión estática en el punto evaluado y la presión del flujo libre en una zona sin alterar aguas arriba.  $\rho$  la densidad, que tiene un valor de 1,225 kg/m<sup>3</sup>.  $\nu$  es la velocidad que tiene un valor de 30,22 m/s.

#### **6.5.1.- Ángulo 0º**

En la [Fig. 6.3](#page-74-0) se puede ver el coeficiente de presiones para los cuatro casos estudiados. La coordenada en x se representa en tanto por uno, siendo 0 el borde de ataque, y 1 el borde de fuga. El eje y se representa invertido, es decir, los valores negativos están arriba. Se representa de esta manera para que tenga una concordancia con la posición del perfil, ya que la zona de presión negativa es el extradós y la de presión positiva el intradós.

Se puede apreciar que por lo general el coeficiente no varía significativamente entre los distintos casos. Cabe destacar que, en el primer tercio de la cuerda, el coeficiente de presiones del caso de la lluvia es mucho más disperso que en los otros debido a la acumulación de gotas de agua sobre la superficie de la pala.

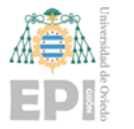

#### **Escuela Politécnica de Ingeniería de Gijón Hoja 75 de 90**

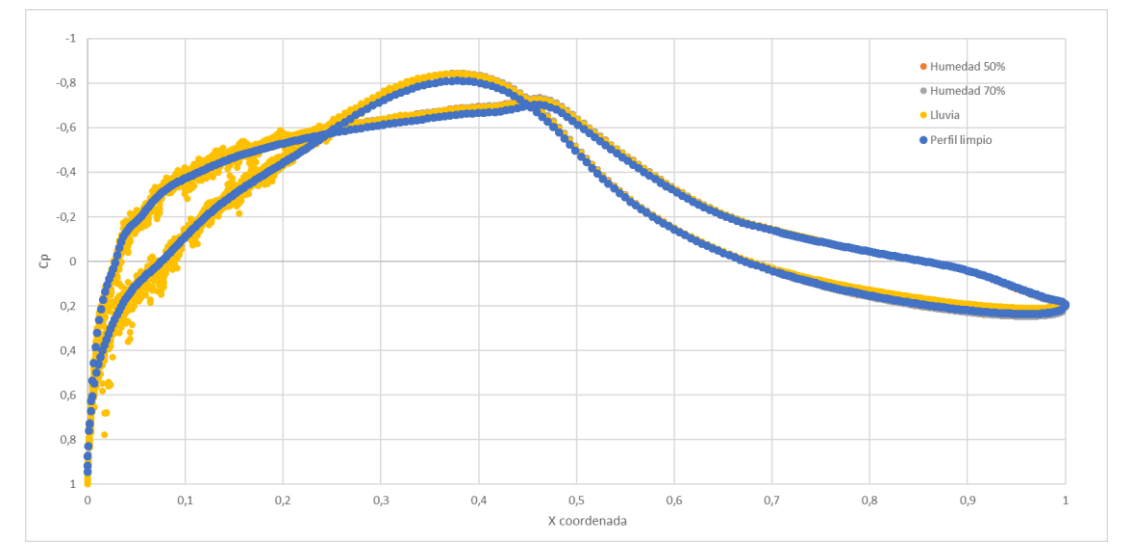

Fig. 6.3.- Coeficientes de presión para ángulo 0º

#### <span id="page-74-0"></span>**6.5.2.- Ángulo 14,24º**

En la [Fig. 6.4](#page-75-0) se aprecia que el coeficiente de presión es bastante diferente entre los distintos casos, al contrario que en la [Fig. 6.3,](#page-74-0) y además los valores aumentan con respecto a este.

En los casos de la humedad, que sí que tienen valores muy similares, el coeficiente de presión está en un intervalo mucho menor que el del perfil limpio durante la primera mitad de la cuerda, en la segunda mitad los valores se aproximan al perfil limpio.

En el caso de la lluvia, el coeficiente de presión aumenta considerablemente con respecto al perfil limpio durante la primera mitad del perfil, tanto el extradós como el intradós. En la segunda mitad el coeficiente se asemeja en el extradós, pero en el intradós se mantiene en valores superiores. Presenta mayor dispersión que los otros casos, al igual que ocurría en la [Fig. 6.3,](#page-74-0) sobre todo en el extradós.

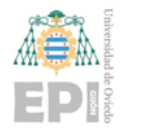

#### **Escuela Politécnica de Ingeniería de Gijón Hoja 76 de 90**

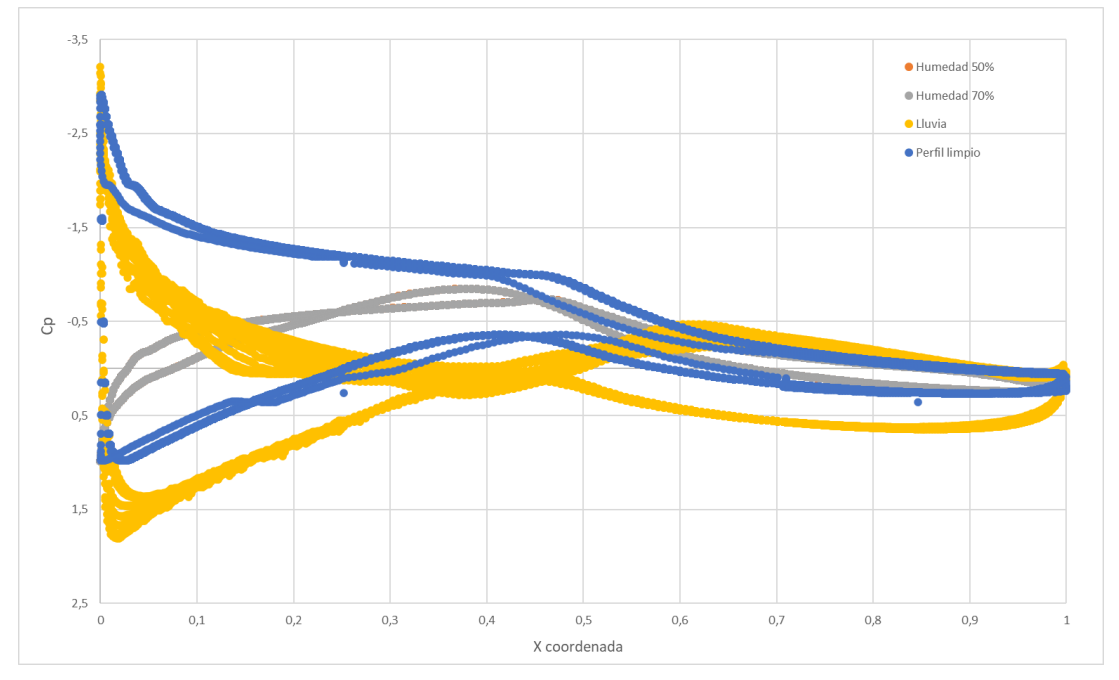

<span id="page-75-0"></span>Fig. 6.4.- Coeficiente de presión para ángulo 14,24º

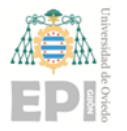

## **7. Conclusiones**

En el presente trabajo se ha estudiado el efecto de la lluvia y la humedad en el perfil aerodinámico S809, que se utiliza en la turbina eólica bipala de eje horizontal NREL Phase VI. Se realizaron simulaciones para comparar el flujo de aire limpio con dos tipos de humedad (50% y 70% de humedad relativa) y con un flujo con presencia de lluvia. Estas cuatro simulaciones se realizaron para el ángulo de ataque de 0º y de 14,24º. Se han comparado varios tipos de mallas para la simulación con distintos modelos de turbulencia y con distintos ángulos de ataque (0º, 5,13º, 9,22º, 14,24º y 20,15º).

Los resultados obtenidos en los casos de humedad muestran que la presencia de humedad afecta ligeramente al comportamiento del flujo alrededor del perfil aerodinámico. Los valores de presión, velocidad y densidad del flujo en el entorno del perfil se ven incrementados en sus extremos con respecto al flujo de aire limpio, la diferencia de estos valores entre los dos casos de humedad se puede despreciar al no existir diferencias apreciables. Aunque los valores obtenidos para el ángulo de ataque de 14,24º son, por lo general, mucho mayores que para el ángulo de ataque de 0º, la relación entre estos valores para los dos ángulos de ataque es la misma. Las fuerzas de arrastre con la presencia de humedad aumentan entre un 2% para el ángulo de ataque de 0º y un 4% para el ángulo de 14,24º. Las fuerzas de sustentación aumentan entre un 5% y un 4%, disminuyendo estas conforme aumenta el ángulo de ataque. El coeficiente de presión no varía con el ángulo de ataque de 0º pero con el ángulo de 14,24º la humedad hace que el coeficiente se reduzca en todo el perfil aerodinámico.

En el flujo con presencia de lluvia los valores que se obtuvieron mostraron que la lluvia afecta considerablemente a todos los parámetros estudiados. El desarrollo de presión, velocidad y densidad del flujo a lo largo del perfil cambia sustancialmente con la presencia de lluvia para los dos ángulos de ataque. La acumulación de agua sobre el perfil es muy diferente en función del ángulo de ataque, para el ángulo de 0º el agua forma una película bastante uniforme por la superficie del perfil, sin embargo, para el ángulo de 14,24º se forman acumulaciones puntuales sobre la superficie. Las fuerzas de arrastre se incrementan con la presencia de lluvia entre un 26% y un 28% dependiendo del ángulo de ataque. De la

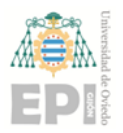

#### **UNIVERSIDAD DE OVIEDO Escuela Politécnica de Ingeniería de Gijón Hoja 78 de 90**

misma manera, las fuerzas de sustentación se reducen con respecto al flujo de aire limpio, incrementándose esta reducción considerablemente conforme aumenta el ángulo de ataque (3% para el ángulo de 0º y 13,5% para el ángulo de 14.24º). El coeficiente de presión solo varía con una gran dispersión en el primer 30% de la cuerda para el ángulo de ataque de 0º, sin embargo, para el ángulo de 14,24º, aumenta considerablemente, sobre todo, en la primera mitad del perfil.

En comparación con estudios previos como el de I. Aramendia et al. [1] en este trabajo también se ha llegado a la conclusión de que el coeficiente de presión varia ligeramente para ángulos de ataque pequeños, cercanos a 0º. No obstante, en este trabajo también se observó que para mayores ángulos de ataque el coeficiente de presión varía significativamente. Al igual que en el estudio de Eleni Douvi et al. [3], se llegó a la conclusión de que la presencia de la lluvia afecta significativamente al rendimiento de las turbinas. Los estudios realizados sobre el efecto de las condiciones meteorológicas en el rendimiento de las turbinas eólicas se centran sobre todo en la presencia de lluvia y formación de hielo sobre la superficie del perfil. En el presente estudio se comprueba también el efecto de la humedad, mucho más común que el hielo. Además, los resultados obtenidos en el presente estudio son mucho más detallados y específicos en comparación con los estudios previos.

La función de este trabajo es la de poder tener en cuenta los factores atmosféricos en el comportamiento aerodinámico de las palas considerando las pérdidas de rendimiento con las diferentes condiciones meteorológicas, para comprobar la rentabilidad de la instalación de aerogeneradores o parques eólicos en zonas geográficas donde se dan estas condiciones. Además, también sirve de base para el desarrollo de diseños de perfiles aerodinámicos que reduzcan estos efectos.

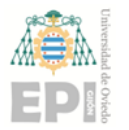

# **8. Planificación**

<span id="page-78-0"></span>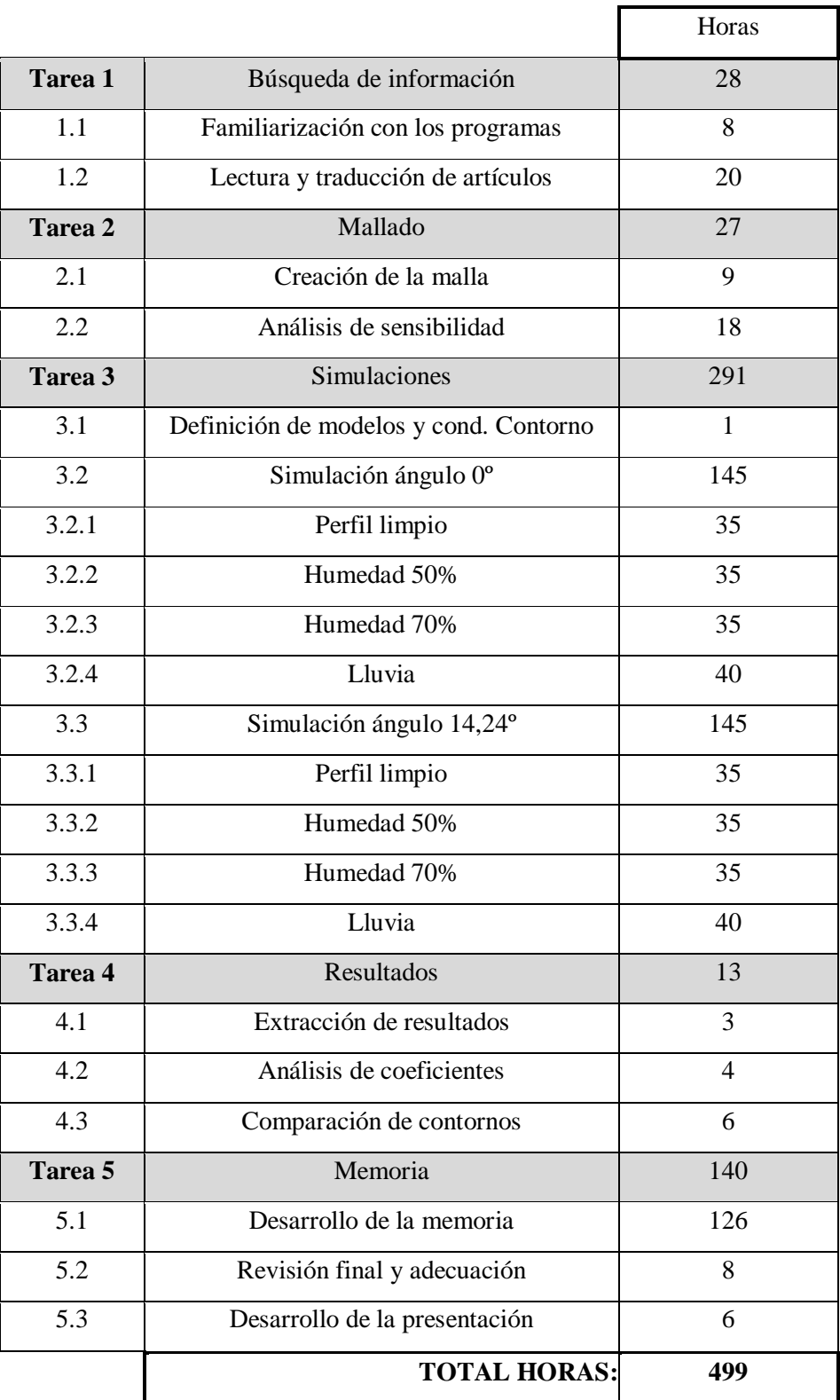

Tabla 8.1.- Duración de las tareas del estudio

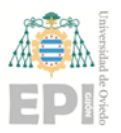

En la [Tabla 8.1](#page-78-0) se muestra la planificación del presente trabajo. Se muestra de manera descompuesta la cantidad de horas aproximadas que se han utilizado para realizar cada tarea en concreto.

Además de las horas empleadas en cada tarea, se representa en la [Fig. 8.1](#page-80-0) un diagrama de Gantt con los intervalos temporales en los que se hizo cada tarea desde el comienzo del trabajo hasta su fin.

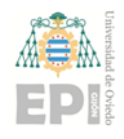

#### **Escuela Politécnica de Ingeniería de Gijón Hoja 81 de 90**

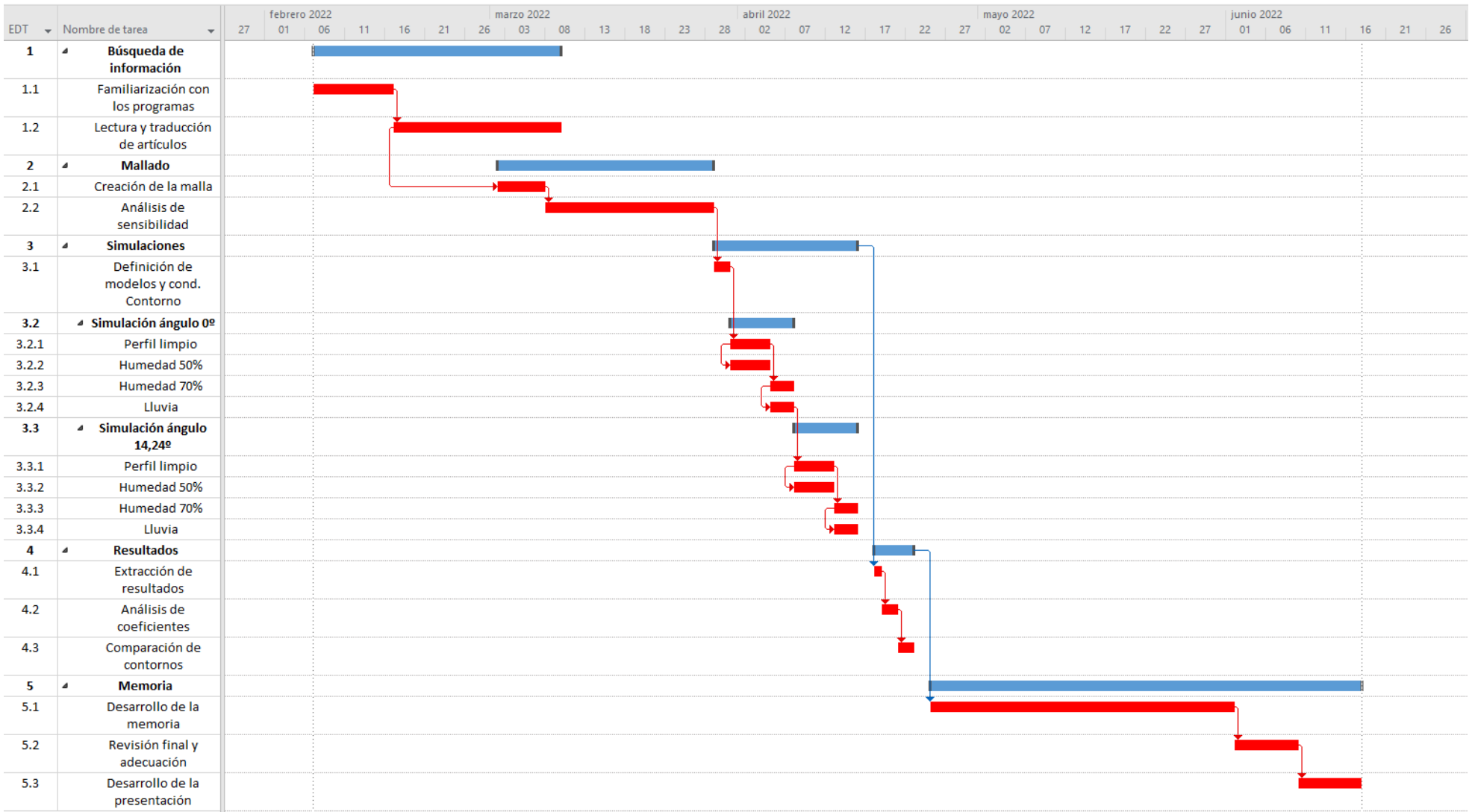

<span id="page-80-0"></span>Fig. 8.1.- Diagrama Gantt de la planificación

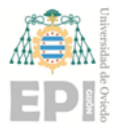

### **9. Presupuesto**

El presupuesto engloba todos los costes que son necesarios para la elaboración y desarrollo del presente trabajo.

La realización de este trabajo mediante el uso de técnicas CFD requiere un presupuesto en el que los costes, se dividen en costes directos e indirectos.

#### **9.1.- COSTES DIRECTOS**

Los costes directos agrupan los gastos relacionados de manera directa con la elaboración y desarrollo del proyecto.

Para el cálculo de este coste de manera proporcional al tiempo utilizado para la realización de este trabajo se utiliza la siguiente fórmula:

<span id="page-81-0"></span>
$$
C_d = \frac{1}{N} \frac{U}{100} T C_T \tag{9.1}
$$

donde,  $N$  es el número de años de amortización de cada equipo,  $U$  es el porcentaje de utilización de cada equipo, T es el número de años que dura el proyecto y  $C_T$  es el coste total del equipo.

Algunos de estos gastos son:

 Equipo informático: el desarrollo del trabajo se realiza mediante un equipo informático. Las características técnicas del ordenador utilizado se muestran en la siguiente tabla:

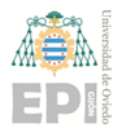

#### **Escuela Politécnica de Ingeniería de Gijón Hoja 83 de 90**

| Procesador              | Intel Core i7 6700      |  |  |
|-------------------------|-------------------------|--|--|
| Velocidad de procesador | 3,4 GHz                 |  |  |
| Procesador grafico      | Intel HD Graphics 530   |  |  |
| Memoria RAM             | 16 GB DDR4              |  |  |
| Capacidad disco duro    | 1 TR                    |  |  |
| Sistema operativo       | Windows 10 Professional |  |  |

Tabla 9.1.- Características técnicas del equipo informático

El valor de este equipo con estas características asciende a unos 900 €. Se considera un periodo de amortización de 5 años, un porcentaje de utilización del 85% y el tiempo de proyecto, como se puede ver en la [Fig. 8.1,](#page-80-0) es de 5 meses. Con estos valores y la Ecuación [\(9.1\)](#page-81-0) se obtiene un coste directo de **64,26 €**.

- Licencias: para la realización de las simulaciones es necesario comprar la licencia de ANSYS Fluent, esta tiene un valor de 18.000 €/año aproximadamente. El porcentaje de utilización se estima en un 100% y el tiempo de uso, que se puede ver en la [Fig. 8.1,](#page-80-0) es de 2 meses. Introduciendo estos valores de nuevo en la Ecuación [\(9.1\)](#page-81-0) se obtiene un coste de **3.060 €.**
- Bibliografía: la consulta de información para la realización del trabajo es necesaria. Como se puede ver en el apartado [10](#page-84-0) la bibliografía consultada es bastante amplia, aunque la mayoría de las consultas se han hecho de páginas web y artículos en internet, que son gratuitos, también hay algunos libros cuyo valor por libro se puede estimar en 10 €. Teniendo en cuenta que se han consultado 10 libros distintos el coste total de bibliografía es de **100 €**.
- Coste personal: es el coste asociado al salario del técnico que elabora el proyecto. Se estima un coste de 40 €/h, dado que se necesita una persona cualificada para el uso y manejo de CFD. Como se puede ver en la [Tabla 8.1,](#page-78-0) las horas totales utilizadas para la realización del proyecto son de 499 horas. El coste total del técnico es de **19.960 €.**

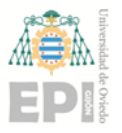

 Gastos varios: este coste se asocia al consumo de material de oficina y reprografía. Este coste se puede estimar de **50 €**.

### **9.2.- COSTES INDIRECTOS**

Los costes indirectos son los gastos que no se pueden imputar a la realización del proyecto, es decir, el consumo eléctrico, los gastos administrativos y financieros, etc.

Los gastos indirectos para este proyecto en concreto se estipulan en un 10% de los costes directos.

#### **9.3.- RESUMEN DE PRESUPUESTO**

En la siguiente tabla se muestra con detalle el desglose de todos los conceptos y precios correspondientes a los costes directos e indirectos del trabajo.

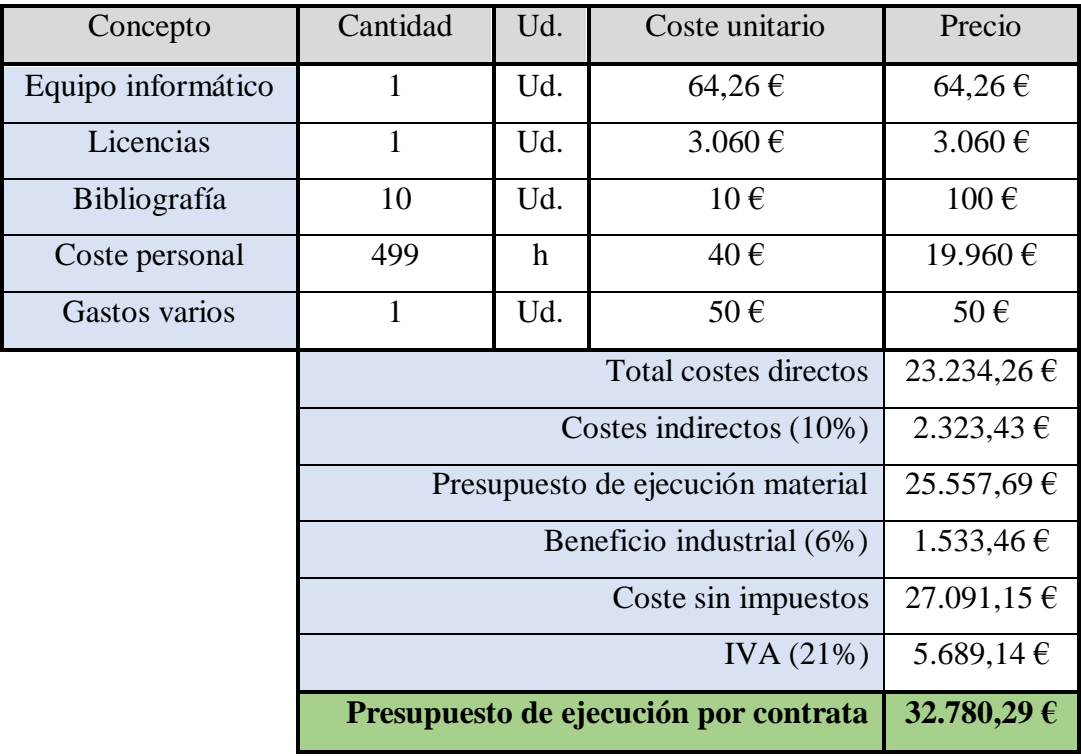

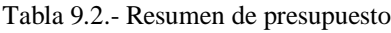

El coste total de este trabajo asciende a un total de TREINTA Y DOS MIL SETECIENTOS OCHENTA EUROS CON VEINTINUEVE CÉNTIMOS.

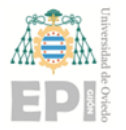

# <span id="page-84-0"></span>**10. Bibliografía**

- **[1]** U. F.-G. A. L.-A. M. G.-S. J. L.-G. y. J. S. I. Aramendia, Water droplets effects on an airfoil aerodynamic performance, International Journal of Mechanics, 2017.
- **[2]** F. Martini, L. Contreras Montoya y A. Ilinca, «Review of Wind Turbine Icing Modelling Approaches.,» *Energies,* 2021.
- **[3]** D. D. D. P. D. M. Eleni Douvi, Effect of rain on the aerodynamic performance of a horizontal axis wind turbine, Greece: University of Patras.
- **[4]** P. Fu y M. Farzaneh, « A CFD approach for modeling the rime-ice accretion process on a horizontal-axis wind turbine.,» *J. Wind Eng. Ind. Aerodyn.,* 2010.
- **[5]** S. D. y. S. Y. P. Wisniewski, Importance of Air Humidity and Contaminations in the Internal and External Transonic Flows, 2020.
- **[6]** «Historia de la energía eólica,» [En línea]. Available: https://cumbrepuebloscop20.org/energias/eolica/historia/. [Último acceso: 8 4 2022].
- **[7]** «Origen de la Energía Eólica Evolución,» [En línea]. Available: https://curiosfera-historia.com/historia-de-la-energia-eolica/. [Último acceso: 8 4 2022].
- **[8]** Neoenergia, «Historia de la energia eólica,» [En línea]. Available: https://www.neoenergia.com/es-es/sala-decomunicacion/noticias/PublishingImages/Historia-de-la-energia-eolica.pdf. [Último acceso: 8 5 2022].
- **[9]** A. M. Gómez-Argenté, INSTALACIÓN DE UN PARQUE EÓLICO (TFG), Barcelona, 2018.
- **[10]** «Parques Eolicos Onshore, Scribd,» [En línea]. Available: https://es.scribd.com/doc/59209056/Parques-Eolicos-Onshore. [Último acceso: 8 4 2022].
- **[11]** A. Bonanomi, «A relationship between the movement of wind turbines and the electrical discharges by lightning,» 2014. [En línea]. Available: https://www.powertransmissionworld.com/a-direct-relationship-between-the-

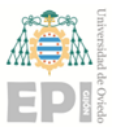

movement-of-wind-turbines-the-electrical-discharges-by-lightning/. [Último acceso: 07 06 2022].

- **[12]** P. Mosquera, «Nuevo sistema para conocer el impacto del efecto estela en los aerogeneradores marinos,» [En línea]. Available: https://www.energiasrenovables.com/eolica/nuevo-sistema-para-conocer-el-impacto-del-20170314. [Último acceso: 07 06 2022].
- **[13]** W. E. Trade, «El auge de la energía eólica marina no ha hecho más que empezar,» 2022. [En línea]. Available: https://www.worldenergytrade.com/energias-alternativas/energia-eolica/el-augede-la-energia-eolica-marina-no-ha-hecho-mas-que-empezar. [Último acceso: 12 5 2022].
- **[14]** J. Anderson, Fundamentals of aerodynamics, 4ª ed., McGraw-Hill, 2007.
- **[15]** A. I. Carmona, Aerodinámica y actuaciones del avión, 12ª ed., Thomsom-Paraninfo, 2004.
- **[16]** A. G. Mora, «Historia de la dinámica de fluidos computacionales (CFD),» [En línea]. Available: https://www.academia.edu/39320819/Historia\_del\_CFD. [Último acceso: 24 04 2022].
- **[17]** ESSS, «Dinámica de fluidos computacional,» [En línea]. Available: https://www.esss.co/es/blog/dinamica-de-fluidos-computacional-que-es/. [Último acceso: 8 5 2022].
- **[18]** «Metodo de los volumenes finitos,» 2002. [En línea]. Available: https://www.ucursos.cl/ingenieria/2008/2/CI71D/1/material\_docente/bajar?id=200975#:. [Último acceso: 07 06 2022].
- **[19]** M. Virk, U. Mughal, Q. Hu y X. Jiang, Multiphysics Based Numerical Study of Atmospheric Ice Accretion on a Full Scale Horizontal Axis Wind Turbine Blade., Int. J. Multiphysics , 2016.
- **[20]** J. Jin, M. Virk, Q. Hu y X. Jiang, Study of Ice Accretion on Horizontal Axis Wind Turbine Blade Using 2D and 3D Numerical Approach., IEEE Access, 2020.
- **[21]** biblus, «Ecuaciones de Navier-Stokes. Fenomenos turbulentos,» [En línea]. Available:

https://biblus.us.es/bibing/proyectos/abreproy/3718/fichero/Parte+I%252FCapitul o+2.pdf. [Último acceso: 8 5 2022].

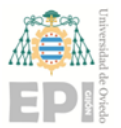

- **Escuela Politécnica de Ingeniería de Gijón Hoja 87 de 90**
- **[22]** M. Homola, M. Virk, P. Nicklasson y P. Sundsbø, « Performance losses due to ice accretion for a 5 MW wind turbine.,» *Wind Energy ,* 2012.
- **[23]** M. Homola, M. Virk, T. Wallenius, P. Nicklasson y P. Sundsbø, «Effect of atmospheric temperature and droplet size variation on ice accretion of wind turbine blades.,» *J. Wind. Eng. Ind. Aerodyn,* 2010.
- **[24]** C.-J. Bai y W. Wang, « Review of computational and experimental approaches to analysis of aerodynamic performance in horizontal-axis wind turbines (HAWTs).,» *Renew. Sustain. Energy Rev,* 2016.
- **[25]** F. Menter, «Zonal Two Equation k-w Turbulence Models For Aerodynamic Flows.,» de *In Proceedings of the 23rd Fluid Dynamics Plasmadynamics, and Lasers Conference*, Orlando, FL, USA., 6–9 July 1993.
- **[26]** E. Sagol, M. Reggio y A. Ilinca, «Assessment of Two-Equation Turbulence Models and Validation of the Performance Characteristics of an Experimental Wind Turbine by CFD.,» *ISRN Mech. Eng,* 2012.
- **[27]** I. ANSYS, «ANSYS FLUENT 12.0 User's Guide,» 2009.
- **[28]** ANSYS.Inc, ANSYS Fluent Theory Guide, Canonsburg, 2016.
- **[29]** «Capas límite,» 2006. [En línea]. Available: https://me-lrt.de/warme-stofftransport-grenzschichten-temperatur-geschwindigkeit. [Último acceso: 07 06 2022].
- **[30]** «What is y+?,» [En línea]. Available: https://www.simscale.com/forum/t/what-isy-yplus/82394. [Último acceso: 14 05 2022].
- **[31]** G. A. I. Bolaños, «Dinámica de fluidos computacional: una herramienta versátil,» [En línea]. Available: https://www.virtualpro.co/editoriales/20151101 ed.pdf. [Último acceso: 29 04 2022].
- **[32]** «Google imagenes,» [En línea]. Available: https://www.google.es/imghp?hl=es&ogbl. [Último acceso: 10 05 2022].
- **[33]** S. Gomez Gonzalez, «TFG, Mallado y simulacion CFD del automovil,» 2017.
- **[34]** L. S. Valle, Calibración del software Fluent Inc. para el estudio de perfiles aerodinamicos, 2010.
- **[35]** G. S. J. e. al., «Aplicación de análisis CFD para Aeronave no Tripulada,» p. 10, 2017.

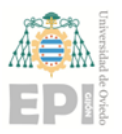

- **[36]** M. Hand, D. Simms, L. Fingersh, D. Jager, J. Cotrell, S. Schreck y S. Larwood, Unsteady Aerodynamics Experiment Phase VI: Wind tunnel test configurations and available data campaigns, Colorado, 2001.
- **[37]** «DIAGRAMA Y CALCULADORA DE PARÁMETROS PSICROMÉTRICOS ONLINE,» [En línea]. Available: https://www.herramientasingenieria.com/onlinecalc/spa/psicrometricos/psicromet ricos.html. [Último acceso: 16 05 2022].

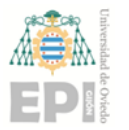

# **11. Anexo 1**

<span id="page-88-0"></span>Como se puede ver en la [Tabla 11.1,](#page-88-0) los puntos del contorno están referidos en función del tamaño de la cuerda (c), por lo que, para obtener los puntos correctos bastaría con multiplicar estos datos por el valor de la cuerda deseada.

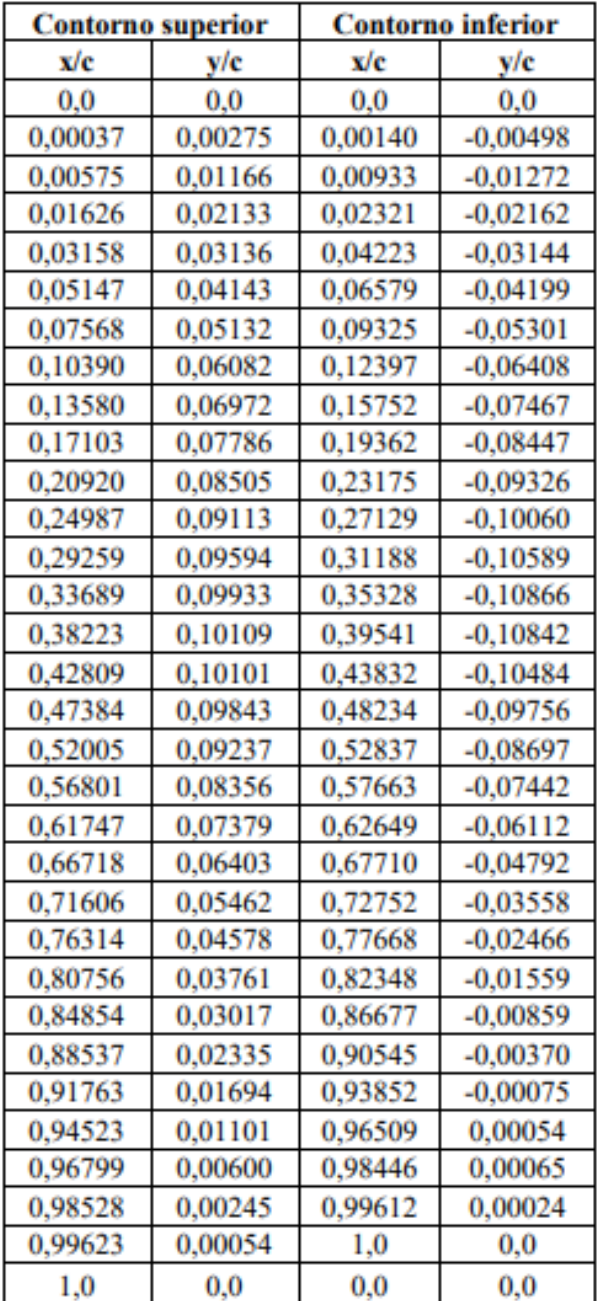

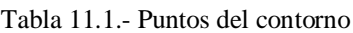

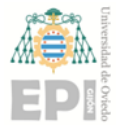

# **12. Anexo 2**

En la [Tabla 12.1](#page-89-0) se pueden ver las diferentes longitudes de cuerda, así como las distribuciones de torsión, entre otras características, en función de la distancia radial desde el centro de rotación del rotor.

<span id="page-89-0"></span>

| <b>Radial</b><br><b>Distance r</b><br>(m) | Span<br>Station <sup>1</sup><br>$(r/5.532)$ m) | Span<br>Station <sup>1</sup><br>$(r/5.029)$ m) | <b>Chord</b><br>Length<br>(m) | Twist <sup>2</sup><br>(degrees) | <b>Thickness</b><br>(m) | <b>Twist Axis</b><br>(% chord) |
|-------------------------------------------|------------------------------------------------|------------------------------------------------|-------------------------------|---------------------------------|-------------------------|--------------------------------|
| 0.0                                       | 0.0                                            | 0.0                                            | Hub - center                  | $Hub-center$                    | $Hub - center of$       | Hub - center                   |
|                                           |                                                |                                                | of rotation                   | of rotation                     | rotation                | of rotation                    |
| 0.508 <sup>3</sup>                        | 0.092                                          | 0.101                                          | $0.218$ (root                 | 0.0 (root hub<br>adapter)       | 0.218                   | 50 (root hub                   |
| 0.660 <sup>4</sup>                        | 0.120                                          | 0.131                                          | hub adapter)<br>0.218         | 0.0                             | 0.218                   | adapter)<br>50                 |
| $0.883^{5}$                               |                                                | 0.176                                          |                               | 0.0                             |                         | 50                             |
|                                           | 0.160                                          |                                                | 0.183                         |                                 | 0.183                   |                                |
| $1.008^{5}$                               | 0.183                                          | 0.200                                          | 0.349                         | 6.7                             | 0.163                   | 35.9                           |
| $1.067^{5}$                               | 0.193                                          | 0.212                                          | 0.441                         | 9.9                             | 0.154                   | 33.5                           |
| 1.1335                                    | 0.205                                          | 0.225                                          | 0.544                         | 13.4                            | 0.154                   | 31.9                           |
| 1.257 <sup>5</sup>                        | 0.227                                          | 0.250                                          | 0.737                         | 20.040                          | 0.154                   | 30                             |
| 1.343                                     | 0.243                                          | 0.267                                          | 0.728                         | 18.074                          | 20.95% chord            | 30                             |
| 1.510                                     | 0.273                                          | 0.300                                          | 0.711                         | 14.292                          | 20.95% chord            | 30                             |
| 1.648                                     | 0.298                                          | 0.328                                          | 0.697                         | 11.909                          | 20.95% chord            | 30                             |
| 1.952                                     | 0.353                                          | 0.388                                          | 0.666                         | 7.979                           | 20.95% chord            | 30                             |
| 2.257                                     | 0.408                                          | 0.449                                          | 0.636                         | 5.308                           | 20.95% chord            | 30                             |
| 2.343                                     | 0.424                                          | 0.466                                          | 0.627                         | 4.715                           | 20.95% chord            | 30                             |
| 2.562                                     | 0.463                                          | 0.509                                          | 0.605                         | 3.425                           | 20.95% chord            | 30                             |
| 2.867                                     | 0.518                                          | 0.570                                          | 0.574                         | 2.083                           | 20.95% chord            | 30                             |
| 3.172                                     | 0.573                                          | 0.631                                          | 0.543                         | 1.150                           | 20.95% chord            | 30                             |
| 3.185                                     | 0.576                                          | 0.633                                          | 0.542                         | 1.115                           | 20.95% chord            | 30                             |
| 3.476                                     | 0.628                                          | 0.691                                          | 0.512                         | 0.494                           | 20.95% chord            | 30                             |
| 3.781                                     | 0.683                                          | 0.752                                          | 0.482                         | $-0.015$                        | 20.95% chord            | 30                             |
| 4.023                                     | 0.727                                          | 0.800                                          | 0.457                         | $-0.381$                        | 20.95% chord            | 30                             |
| 4.086                                     | 0.739                                          | 0.812                                          | 0.451                         | $-0.475$                        | 20.95% chord            | 30                             |
| 4.391                                     | 0.794                                          | 0.873                                          | 0.420                         | $-0.920$                        | 20.95% chord            | 30                             |
| 4.696                                     | 0.849                                          | 0.934                                          | 0.389                         | $-1.352$                        | 20.95% chord            | 30                             |
| 4.780                                     | 0.864                                          | 0.950                                          | 0.381                         | $-1.469$                        | 20.95% chord            | 30                             |
| 5.000                                     | 0.904                                          | 0.994                                          | 0.358                         | $-1.775$                        | 20.95% chord            | 30                             |
| 5.305                                     | 0.959                                          | 1.055                                          | 0.328                         | $-2.191$                        | 20.95% chord            | 30                             |
| 5.532                                     | 1.000                                          | 1.100                                          | 0.305                         | $-2.500$                        | 20.95% chord            | 30                             |

Tabla 12.1.- Parámetros en función de la distancia radial de la pala